# Nagyteljesítményű mikrovezérlők10. RTOS alapok

Scherer Balázs

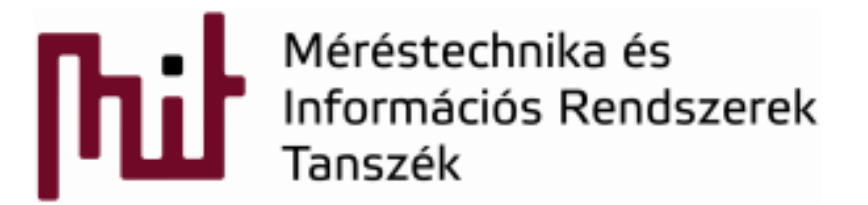

© BME-MIT 2015 **Budapest University of Technology and Economics Department of Measurement and Information Systems**

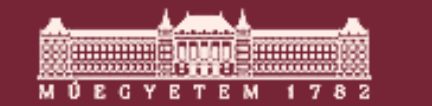

## Alap beágyazott szoftver architektúrák I.

#### $\mathcal{L}(\mathcal{A})$ Round-Robin

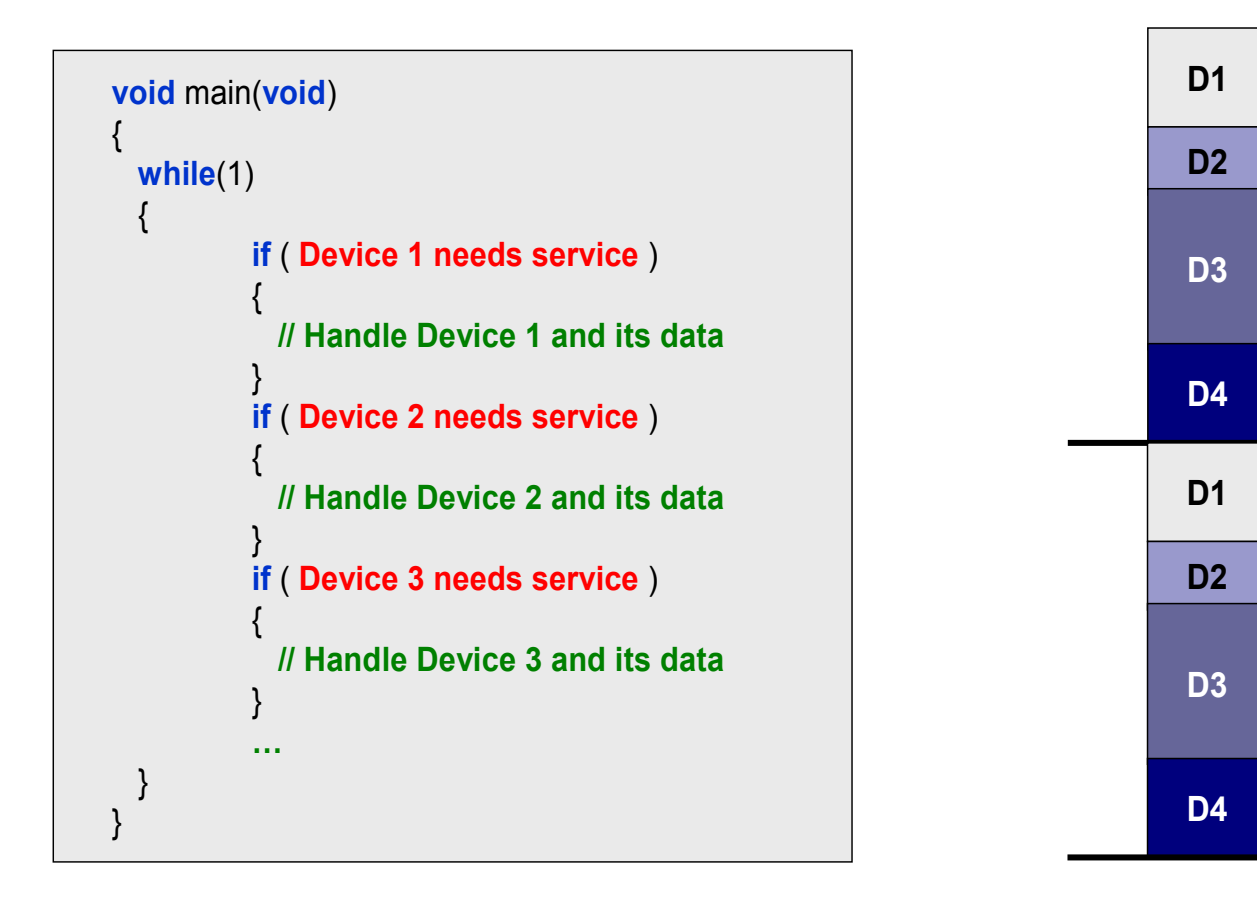

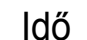

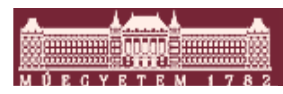

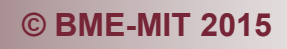

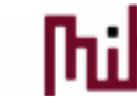

# Alap beágyazott szoftver architektúrák II.

# ■ Round-Robin

- o Nagyon egyszerű
- $\circ$  Nincs interrupt, a főciklus végzi az "ütemezést"
- o Nincs közös erőforrás probléma
- o Worst case válaszidő = a job -ok össz válaszideje
- o A Worst Case válaszidő lineárisan nő a job-ok számával
- o A válaszidőnek rendkívül nagy a jitter-e
- o Ha gyors válasz kell, akkor annak a kiszolgálási pontjait meg lehet többszörözni, de ez rontja az egész rendszer válaszidejét
- o Egy új job felborítja az eddigi időzítést

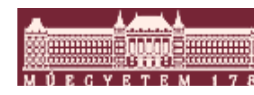

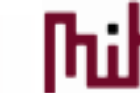

## Alap beágyazott szoftver architektúrák III.

#### $\mathcal{L}_{\mathcal{A}}$ Megszakításokkal kiegészített Round-Robin

```
void main(void) 
                                                  {while(1){<br>}
                                                      if ( Device1_flag )
                                                        {}BOOL Device1_flag = 0;
BOOL Device2_flag = 0;
BOOL Device3_flag = 0;
void interrupt vDevice1(void) 
{// Handle Device 1 time critical part
  Device1_flag = 1;
}if (Device2_flag )
                                                        {}if (Device3_flag )
                                                        {}'}}void interrupt vDevice2(void) 
{// Handle Device 2 time critical part
  Device1_flag = 2;
}void interrupt vDevice3(void) 
{// Handle Device 3 time critical part
  Device3_flag = 1;
}
```
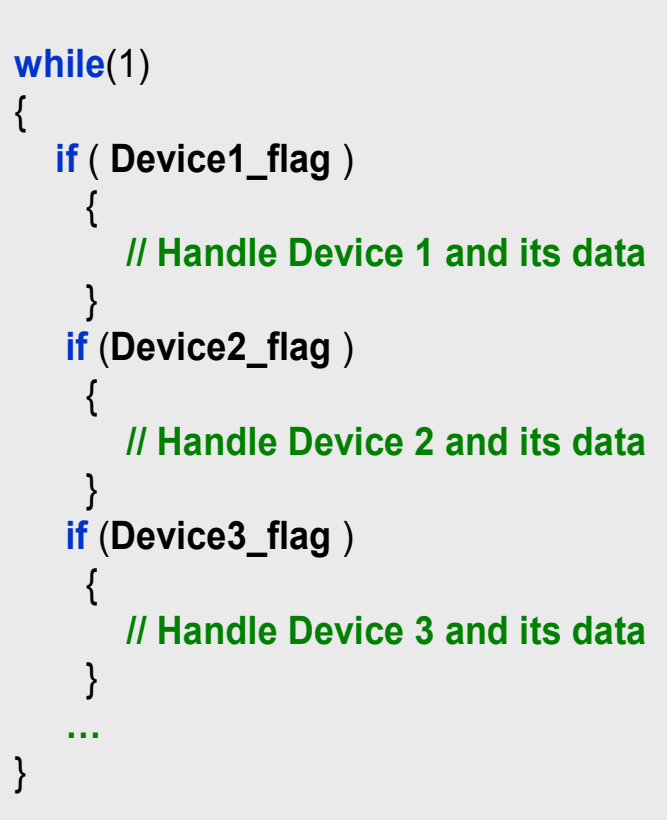

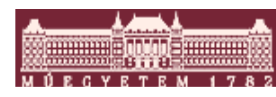

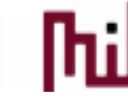

# Alap beágyazott szoftver architektúrák IV.

- $\mathcal{L}_{\mathcal{A}}$  Megszakításokkal kiegészített Round-Robin
	- o Picit jobban kezeli az időkritikus részeket
	- o Jelentkezhet az osztott változó probléma az IT és a főprogram között
	- o Esetleg a flag-ek helyett használható számláló is
	- o Worst case válaszidő = a job-ok össz válaszideje + IT
	- o A Worst Case válaszidő lineárisan nő a job-ok számával
	- o A válaszidőnek rendkívül nagy a jitter-e
	- o Ha gyors válasz kell, akkor annak a kiszolgálási pontjait meg lehet többszörözni, de ez rontja az egész rendszer válaszidejét
	- o Egy új job felborítja az eddigi időzítést

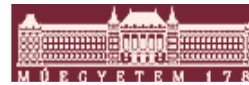

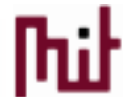

## Lehetséges problémák I.: osztott változók

 $\mathcal{C}$  Nem atomikus módon kezelt változók főprogramban és interruptban történő használata problémához vezethet.

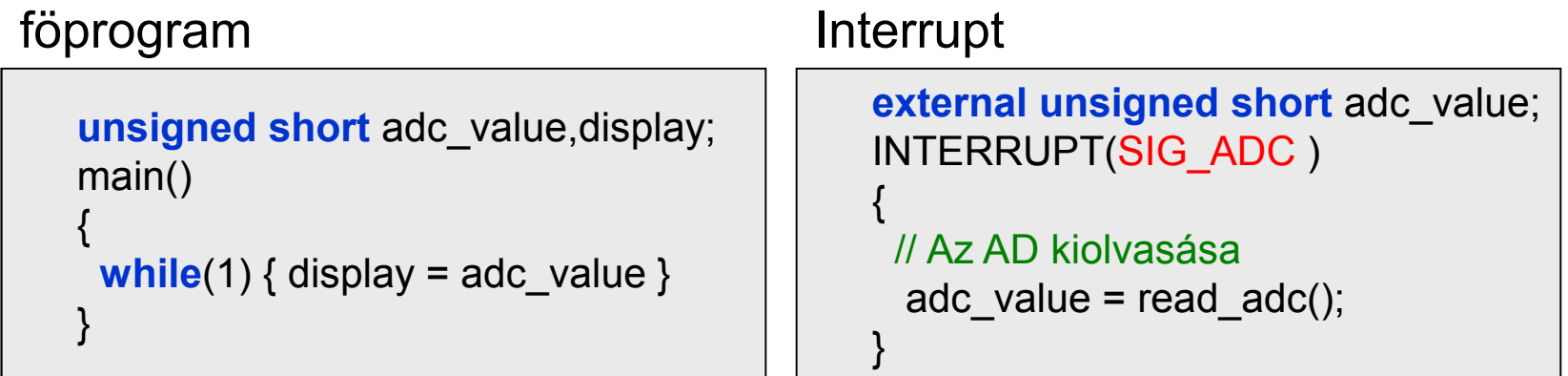

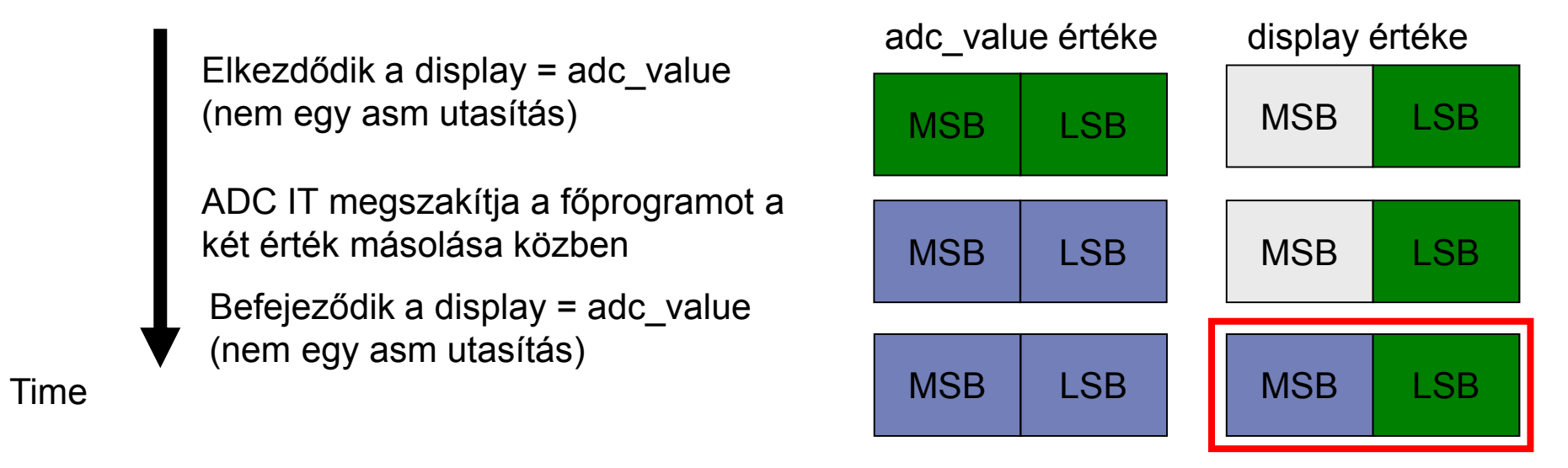

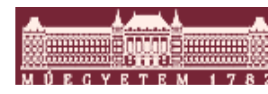

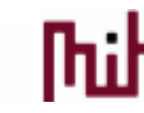

## Problémák II.: függvény újrahívatóság

- Az előző eset kiterjesztése és egyik leggyakoribb megjelenési formája.
- Olyan függvények nem használhatóak interrupt-ból és főprogramból is egyszerre, amelyek globális változókat, static kulcsszóval ellátott változókat vagy közös erőforrást használnak
- A fordító általában figyelmeztet erre

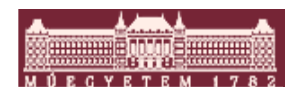

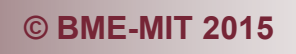

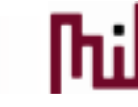

# Alap beágyazott szoftver architektúrák V.

 $\mathcal{L}_{\mathcal{A}}$ Függvénysor alapú nem preemptív ütemezés

```
{{<br>}
                                                    }}void interrupt vDevice1(void) 
{// Handle Device 1 time critical part
 // Put Device1_func to call queue
}void interrupt vDevice2(void) 
{{{{
 // Handle Device 2 time critical part
 // Put Device2_func to call queue
}
void interrupt vDevice3(void) 
{
 // Handle Device 3 time critical part
 // Put Device3_func to call queue
}
```

```
void main(void) 
 while(1)while(Function queue not empty)
         // Call first from queue
void Device1_func (void) 
   // Handle Device 1}
void Device2_func (void) 
   // Handle Device 2}
void Device3_func (void) 
   // Handle Device 3}
```
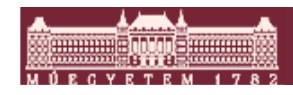

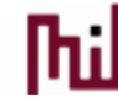

# Alap beágyazott szoftver architektúrák VI.

Függvénysor alapú nem preemptív ütemezés

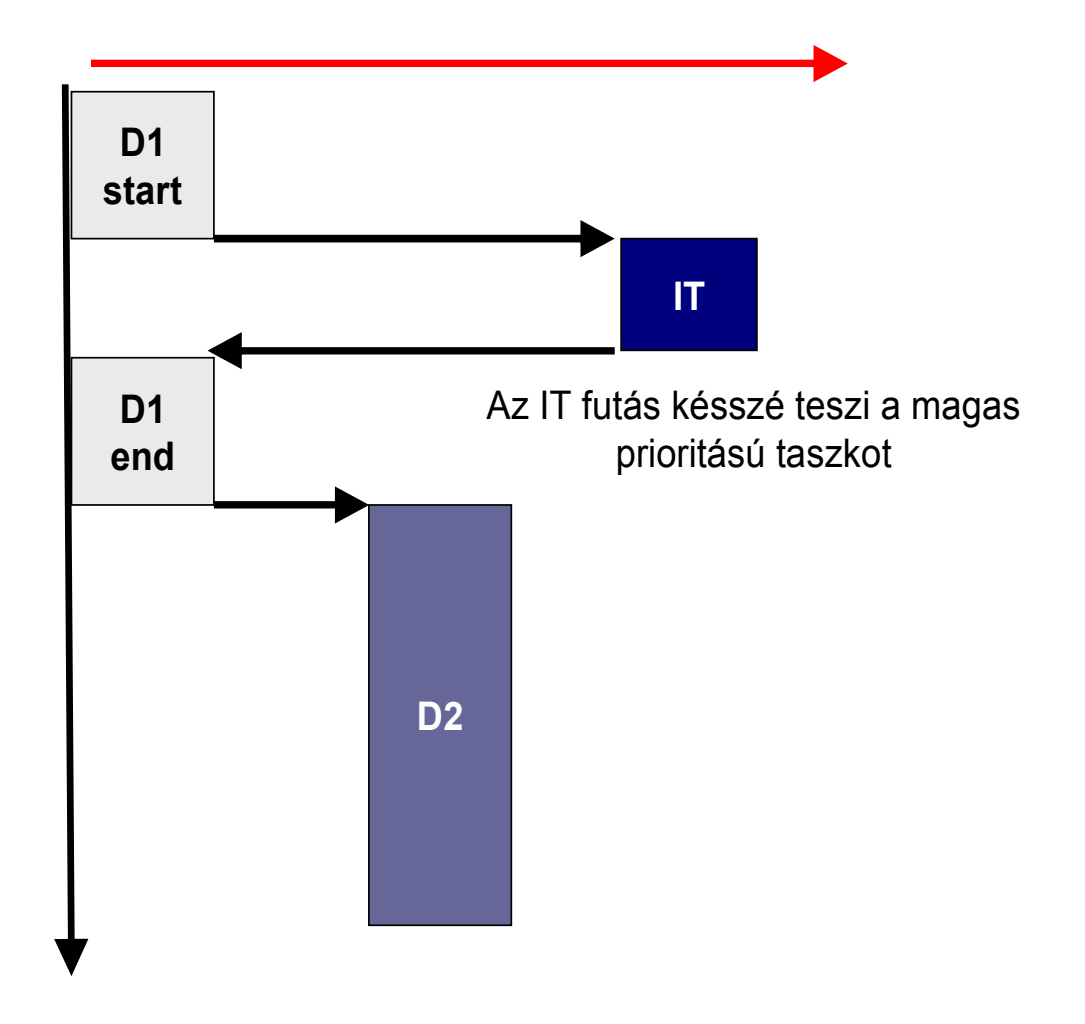

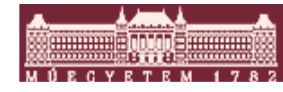

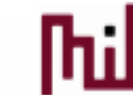

# Alap beágyazott szoftver architektúrák VII.

- Függvénysor alapú nem preemptív ütemezés
	- o Képes a prioritások kezelésére.
	- o Jelentkezhet az osztott változó probléma az IT és a főprogram között.
	- o Worst case válaszidő = a leghosszabb job válaszideje + IT
	- o A Worst Case válaszidő nem nő lineárisan a job-ok számával.
	- $\circ$  A válaszidő jitter jóval kézbenntarthatóbb
	- o Egy új job nem borítja fel az eddigi időzítést

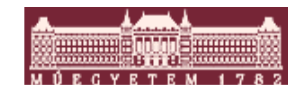

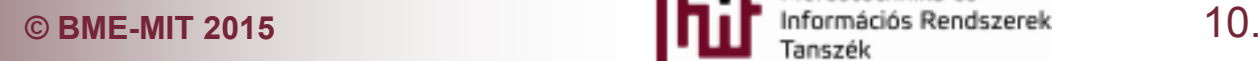

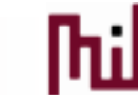

# Alap beágyazott szoftver architektúrák VIII.

■ Real Time OS, preemptív ütemezés

```
void Device1_task (void) 
                                                 {// Wait for signal to Device1_task
                                                  // Handle Device 1
                                                 }void Device2_task (void) 
void interrupt vDevice1(void) 
{// Handle Device 1 time critical part
  // Set signal to Device1_task
}void interrupt vDevice2(void) 
                                                 {// Wait for signal to Device2_task
                                                   // Handle Device 2
                                                 }void Device3_task (void) 
                                                 {// Wait for signal to Device3_task
                                                   // Handle Device 3
                                                 }{// Handle Device 2 time critical part
 // Set signal to Device2_task
}void interrupt vDevice3(void) 
{// Handle Device 3 time critical part
 // Set signal to Device3_task
}
```
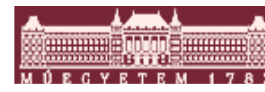

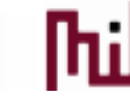

# Alap beágyazott szoftver architektúrák IX.

■ Real Time OS, preemptív ütemezés

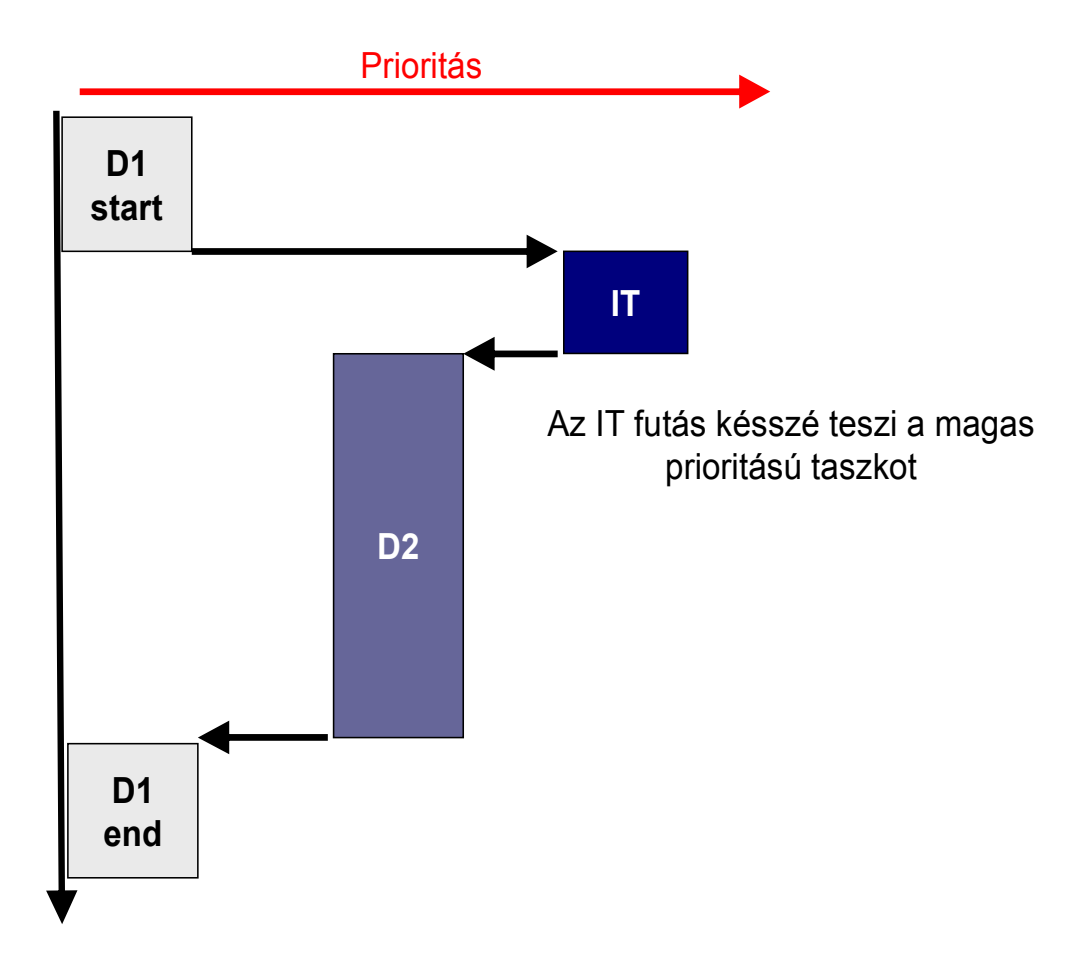

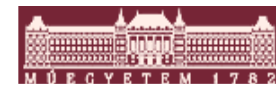

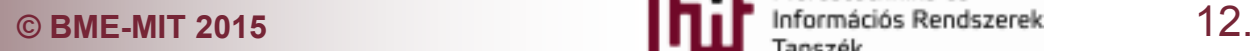

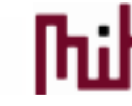

## Alap beágyazott szoftver architektúrák X.

- Real Time OS, preemptív ütemezés
	- o Erősen prioritásos
	- o Jelentkezhet az osztott változó probléma az IT és a főprogram között, valamint az egyes task-ok között is.
	- $\circ$  Worst case válaszidő = a task váltási idő + IT
	- o A Worst Case válaszidő nem nő az új job –ok hozzáadásával
	- o A válaszidő jitter nagyon alacsony a magas prioritású szálakra
	- o Jelentős kód overhead

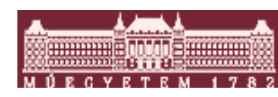

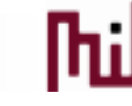

#### A Task-ok felépítése és a taszkváltás

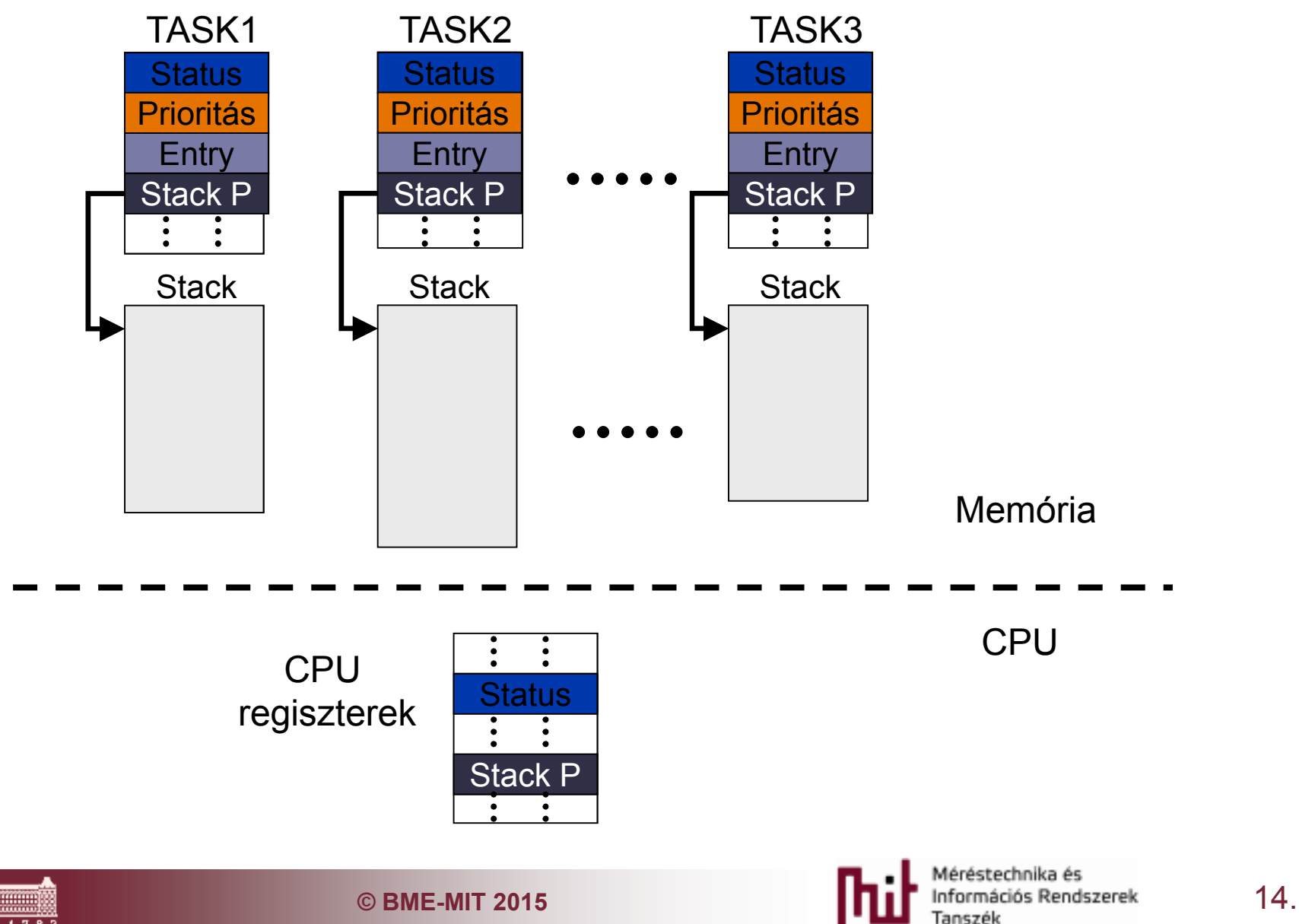

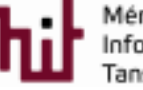

#### Beágyazott OS-ek és a normál OS-ek közötti különbségek

- Footprint
- **E Konfigurálhatóság**
- **Real-time viselkedés**
- Nem az OS indítja az alkalmazást, hanem az alkalmazás az OS-t
- Nincs memória védelem

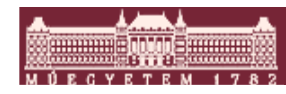

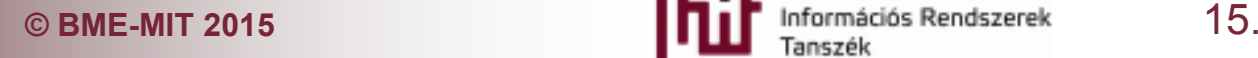

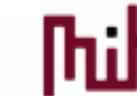

## Beágyazott operációs rendszerek piackép

- Miért kell nekünk OS-ekkel foglalkozni o Beágyazott OS-ek elterjedtsége
	- o Milyen RTOS-ek léteznek a piacon
	- o Beágyazott OS és a normál OS-ek közötti különbség
	- o Csoportosítás
	- o Statisztikák

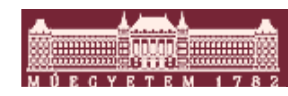

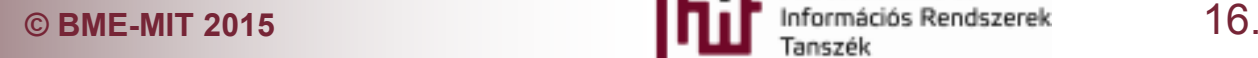

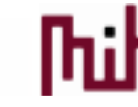

#### Miért fontos az operációs rendszer és egyéb szoftver tool-ok

What is your development team's ratio of total resources (including time/ dollars/manpower) spent on software vs. hardware for your embedded projects?

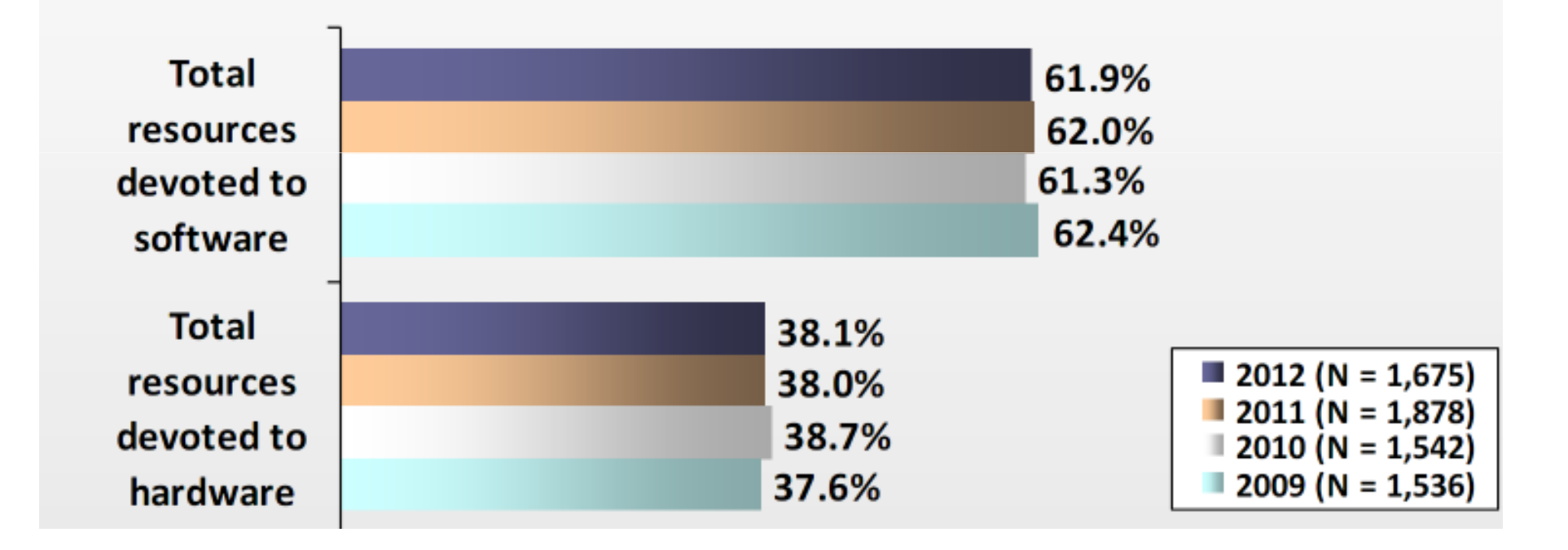

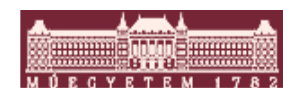

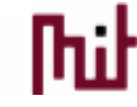

#### A beágyazott OS-ek elterjedtsége

Does your current embedded project use an operating system, RTOS, kernel, software executive, or scheduler of any kind?

Hardly any change in usage of RTOS, kernels, execs, schedulers over past 5 years

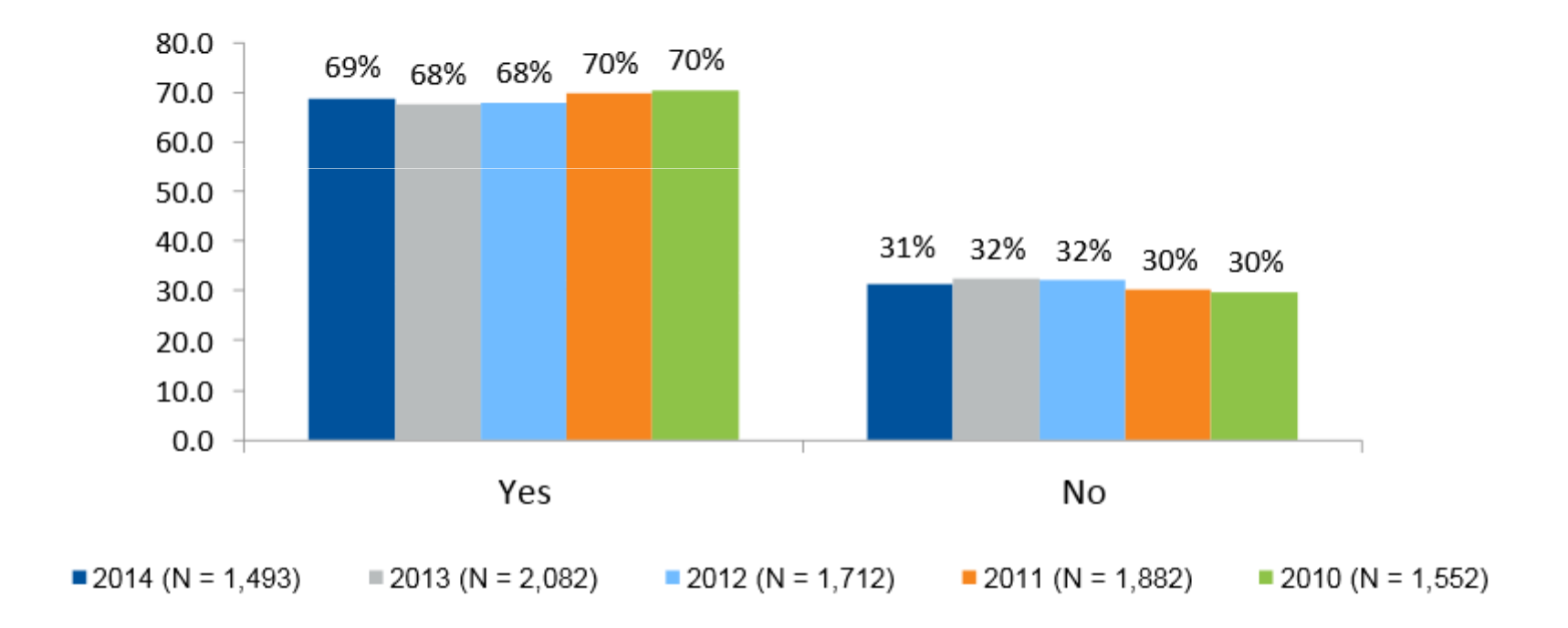

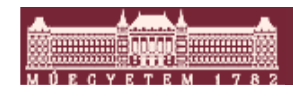

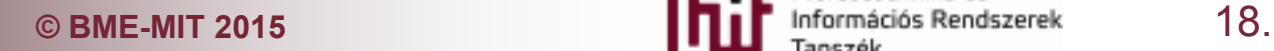

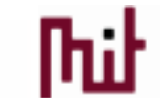

#### Beágyazott operációs rendszerek csoportosítása

# **Komplexitás szerint**

- o Egyszerű kernelek 5-100k (uC-OS, FreeRTOS, CMX, eCos …)
- o Közepes komplexitású 100k-1M (eCos, Nucleus, QNX, Rtems, VxWorks …)
- o Nagy komplexitású 1M + (Linux, WinCe, WinXP Embedded …)

# **■ Fizetős, vagy ingyenes**

o Ingyenes (FreeRTOS, eCos, Rtems, Linux)

o Fizetős (VxWorks, uC-OS, Nucleus, QNX, WinCe)

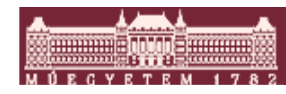

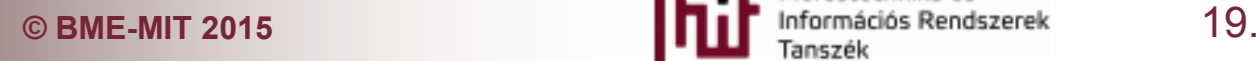

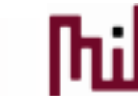

#### Milyen OS-t használtak az elmúlt években?

#### My next embedded My current embedded project uses: project will likely use: 36% 37% 34% 37% Open-source OS/RTOS, Open-source OS/RTOS 31% 37% without commercial support without commercial support 34% 37% 29% 31%  $33\%$ 27% 35% 29% Commercial OS/RTOS Commercial OS/RTOS 31%  $40%$ 30% 41% 31% 38% 17% 19% 20% 19% Internally developed or in-Internally developed or in-19% 20% house OS/RTOS house OS/RTOS 23% 19% 23% 32%  $17\%$  2014 (N = 1394) 14%  $2014 (N = 1003)$  $14%$  $12013 (N = 1992)$ 13%  $12013 (N = 1402)$ Commercial distribution of Commercial distribution of an 13%  $2012 (N = 1620)$ 9%  $2012 (N = 1152)$ open-source OS/RTOS open-source OS/RTOS 15%  $2011(N = 1809)$ 15%  $2011(N = 1307)$  $16\%$  = 2010 (N = 1458) 14%  $2010 (N = 1358)$

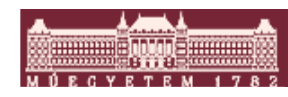

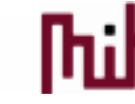

#### Milyen OS-t használtak az elmúlt években?

#### Please select ALL of the operating systems you are currently using.

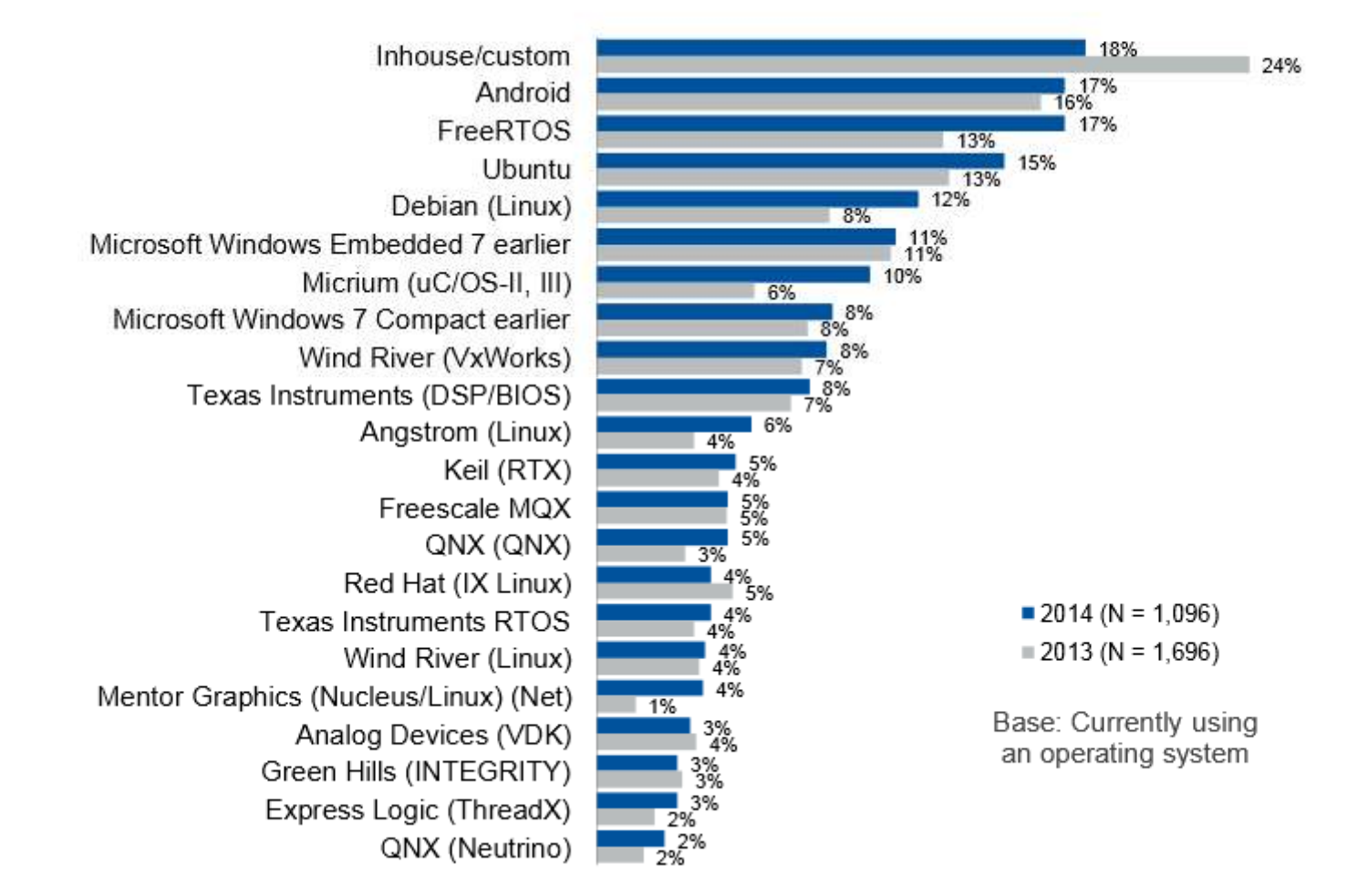

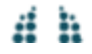

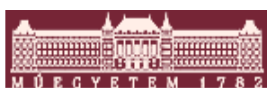

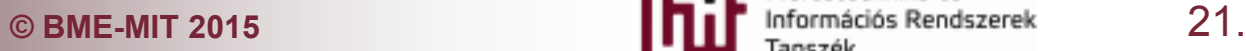

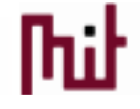

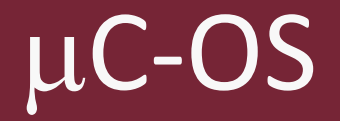

# **COS-II**<br>
The Real-Time Kernel

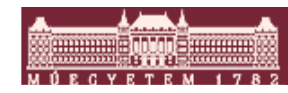

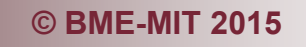

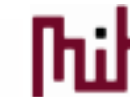

## A μC/OS története

#### P. **Jean J. Labrosse**

"Well, it can't be that difficult to write a kernel. All it needs to do is save and restore processor registers."

- o esténként és hétvégenként dolgozva elkészült egy új kernel
- $\circ$  kb. egy év alatt ért el az "A" kernel szintjére
- o új céget azonban nem akart alapítani, mert már volt vagy 50 kernel a piacon akkoriban
- o Publikálja: Embedded Systems Programming magazinnál 1992 legolvasottabb cikke

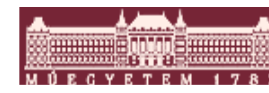

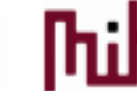

# A μC/OS tulajdonságai

- forráskódban rendelkezésre áll
- $\bullet$ hordozható (processzor függő részek külön)
- skálázható
- multi-tasking
- preemptív ütemező
- determinisztikus futási idő
- •minden taszknak különböző méretű lehet a stack-je
- rendszer szolgáltatások: mailbox, queue, semaphore, fix  $\bullet$ méretű memória partíció, idő szolgáltatások stb.
- interrupt management (255 szintű egymásbaágyazhatóság)
- robusztus és megbízható

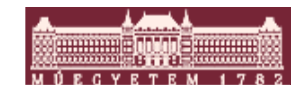

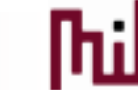

# A μC/OS tulajdonságai

- nagyon jól dokumentált (μC/OS-III, The Real-Time Kernel könyv 300 oldalon elemzi a kódot)
- $\mathcal{L}_{\mathcal{A}}$ oktatási célra a kernel ingyenesen hozzáférhető
- $\mathcal{L}_{\mathcal{A}}$  kiegészítő csomagok:
	- o TCP-IP (Protocol Stack)
	- $\circ$  FS (Embedded File System)
	- $\bigcirc$ GUI (Embedded Graphical User Interface)
	- o USB Device (Universal Serial Bus Device Stack)
	- o USB Host (Universal Serial Bus Host Stack)
	- o FL (Flash Loader)
	- o Modbus (Embedded Modbus Stack)
	- oCAN (CAN Protocol Stack)
	- o BuildingBlocks (Embedded Software Components)
	- o Probe (Real-Time Monitoring)

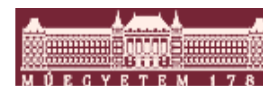

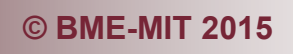

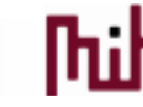

## A μC/OS architektúrája

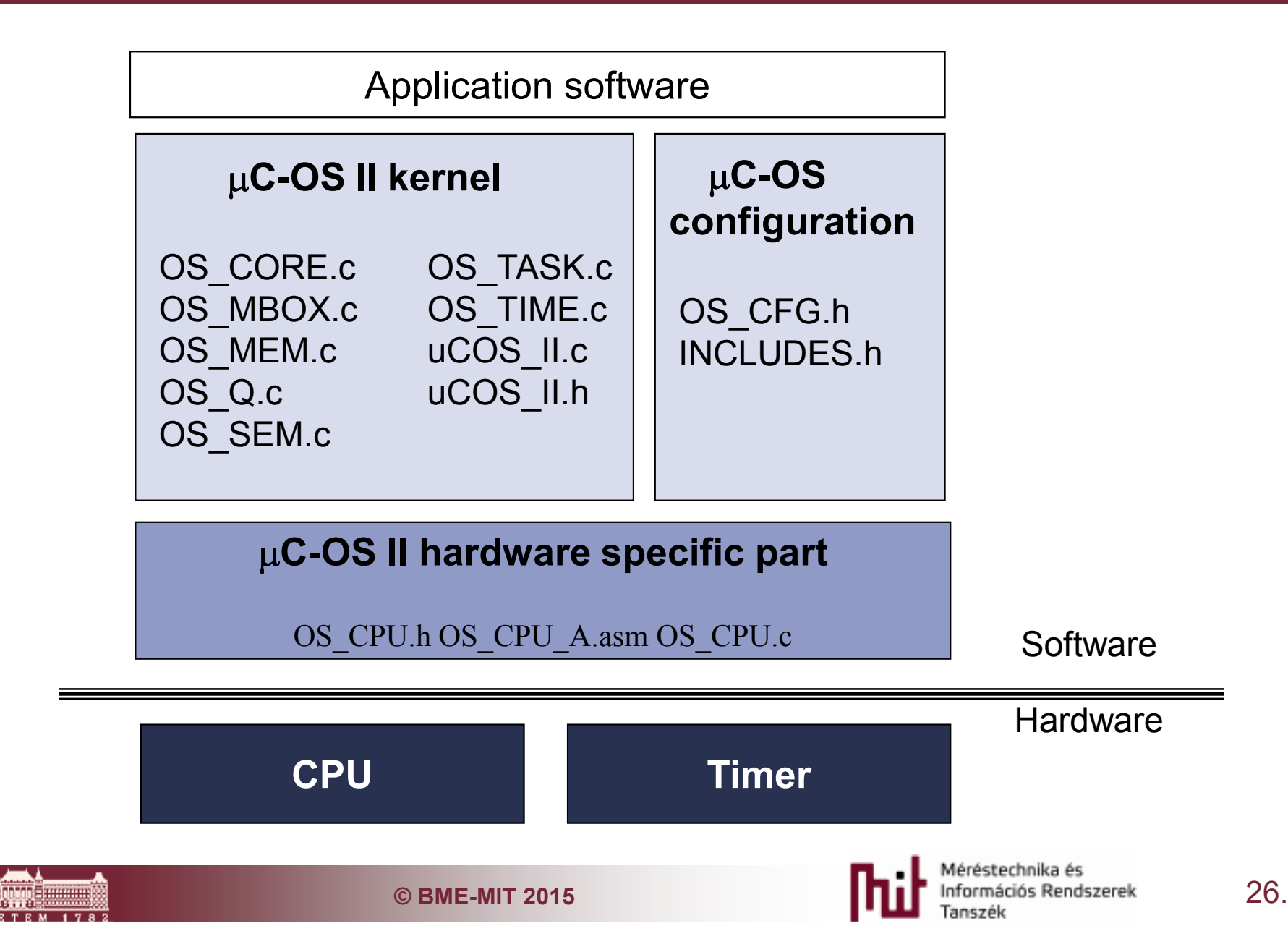

## A μC/OS konfigurálása

#### **OS\_CFG.h**

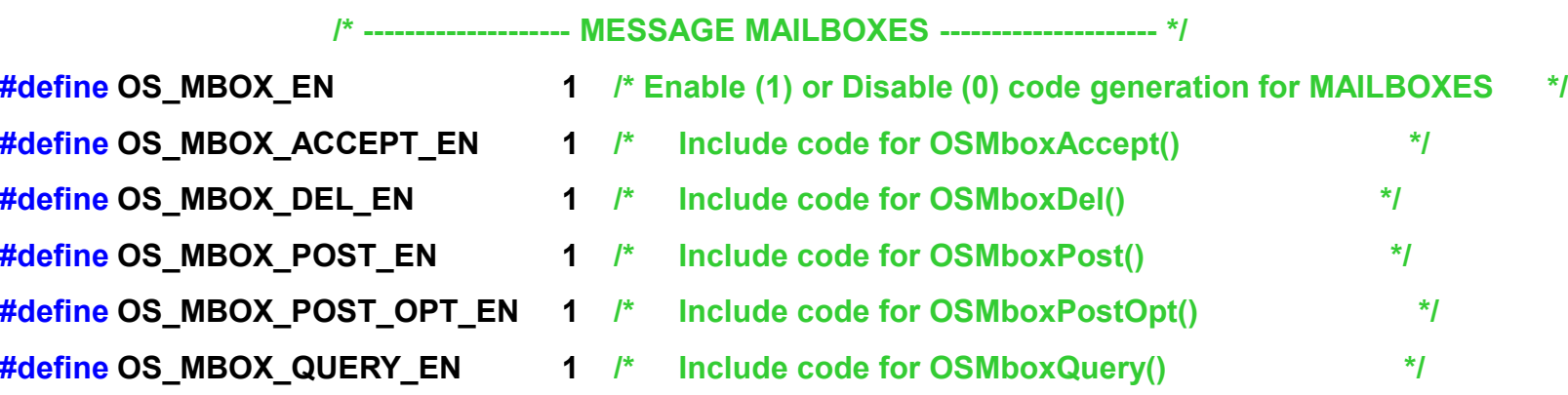

#### **OS\_MBOX.c**

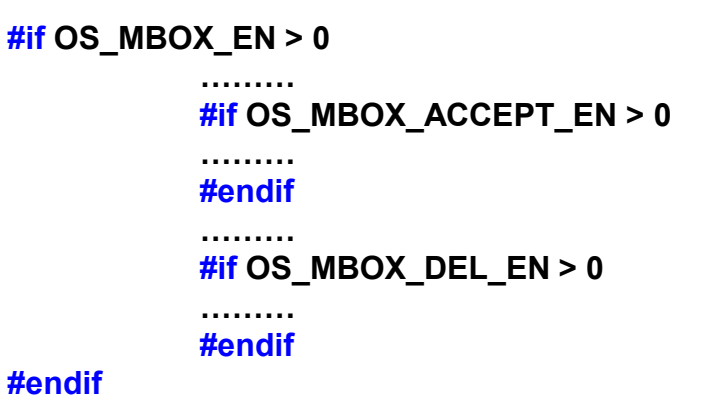

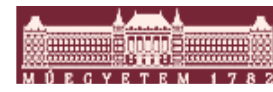

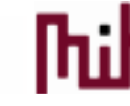

### A μC/OS taszk állapotai

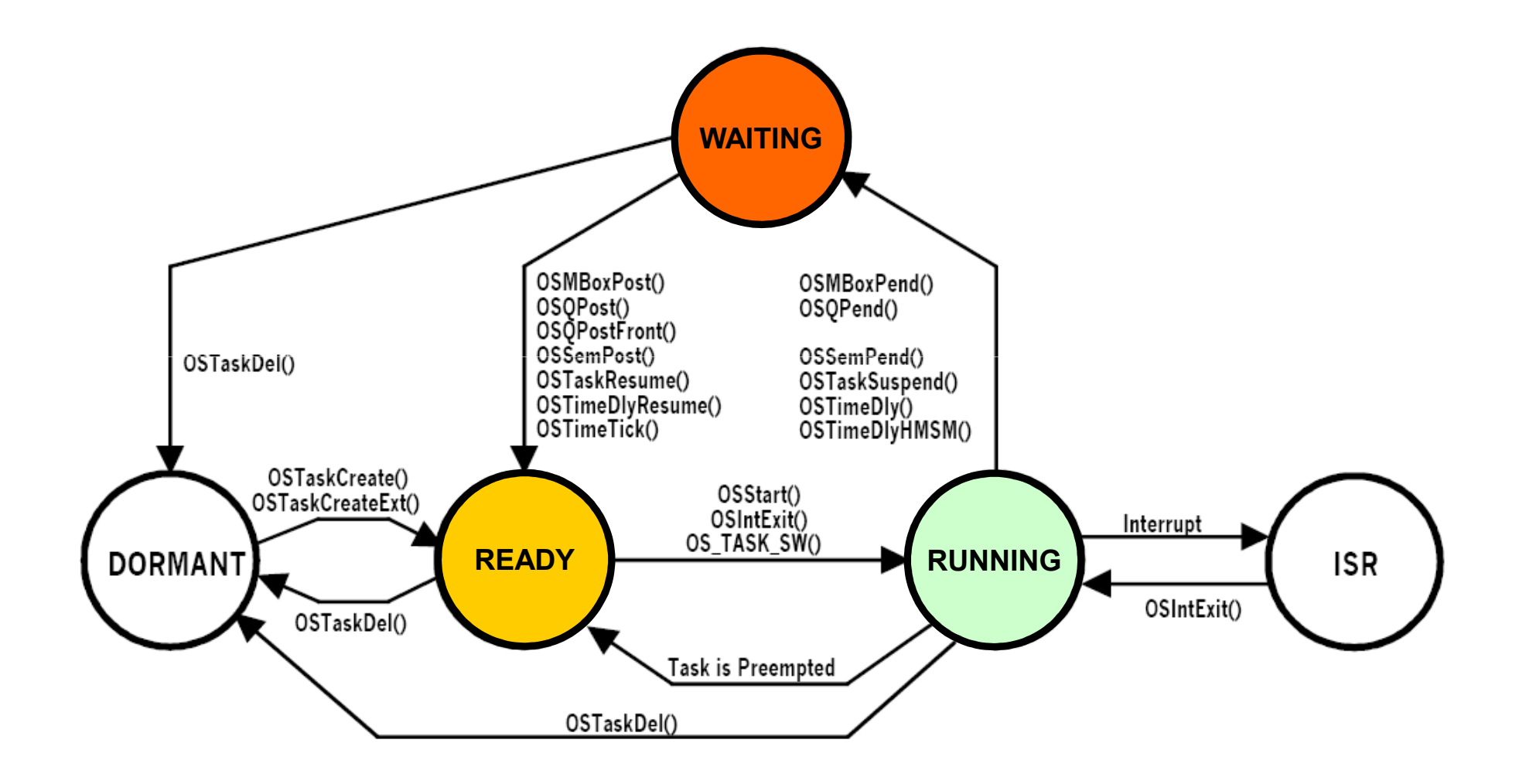

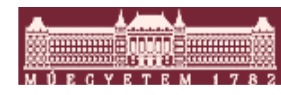

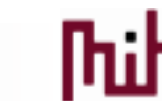

Méréstechnika és **C** BME-MIT 2015 28.

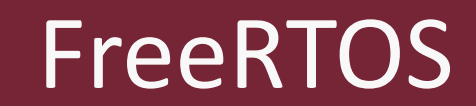

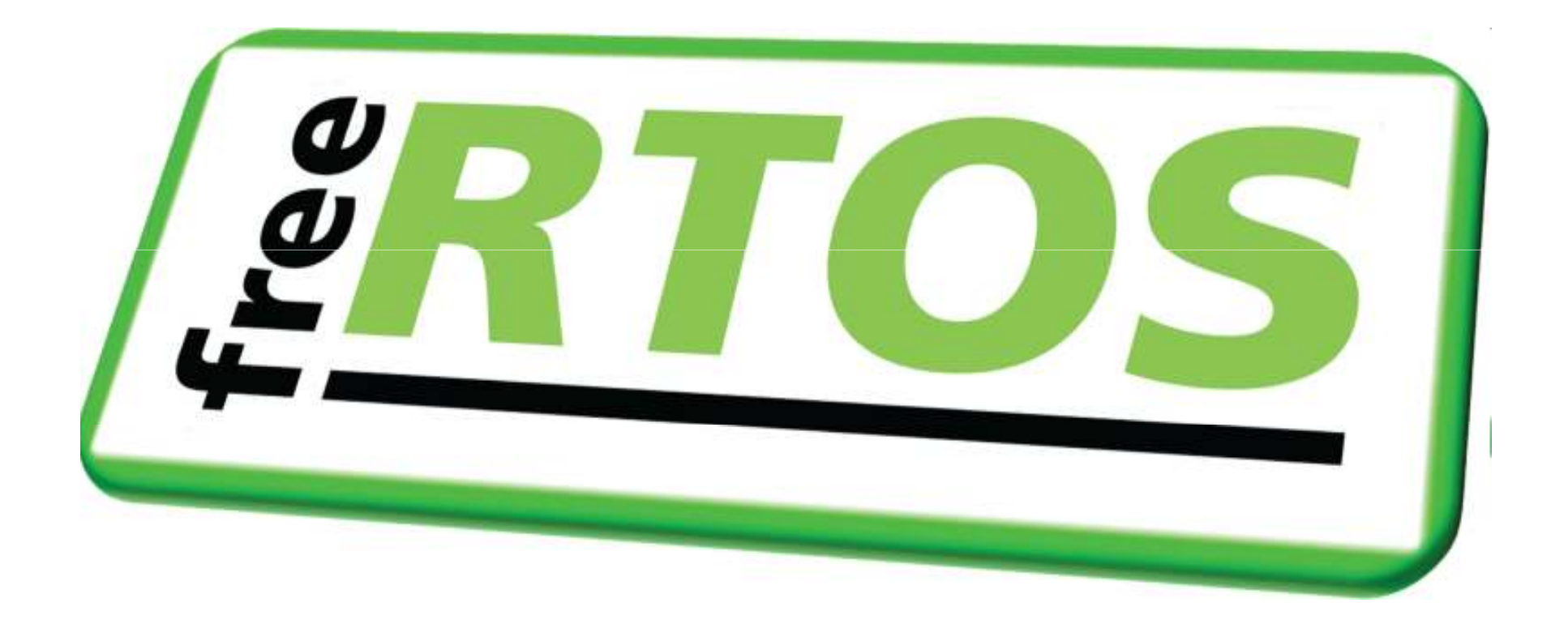

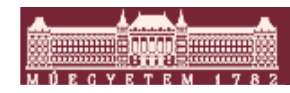

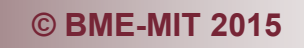

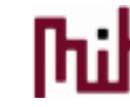

# FreeRTOS

 Nyílt forráskódú egyszerű kernel o www.freertos.org

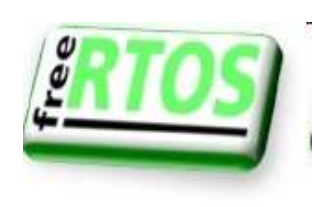

- Az elmúlt időszak legdinamikusabban fejlődő könnyű kategóriájú kernelje
- **2008-ban több mint 77,500 letöltés.**
- Portok:
	- o ARM7, ARM9, CortexM3
	- o Atmel AVR, AVR32
	- o PIC18, PIC24, dsPIC, PIC32
	- o Microblase…

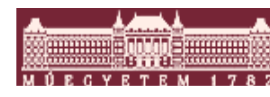

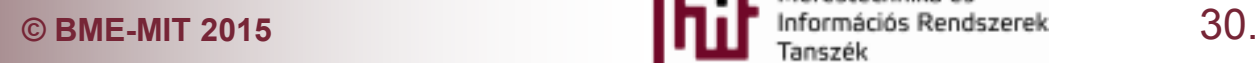

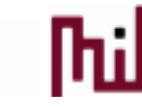

#### FreeRTOS taszkok

■ Taszkok o Saját stack Suspended o Konfigurálni  $(\mathsf{Task}\ \mathsf{C}$ reation $)$ **Task** kell hogy **Task** Resume fn. **Task** Suspend mennyit Suspend in. fn. használunk $\left[\mathsf{Running}\right]$ **Ready** o Magas prioritás szám Event **Blocking** Task function magas Suspend (n. called prioritás $|\mathsf{Blocked}|$ o Idle task 0-s prioritásMéréstechnika és

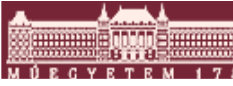

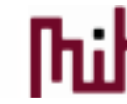

#### FreeRTOS taszk control block

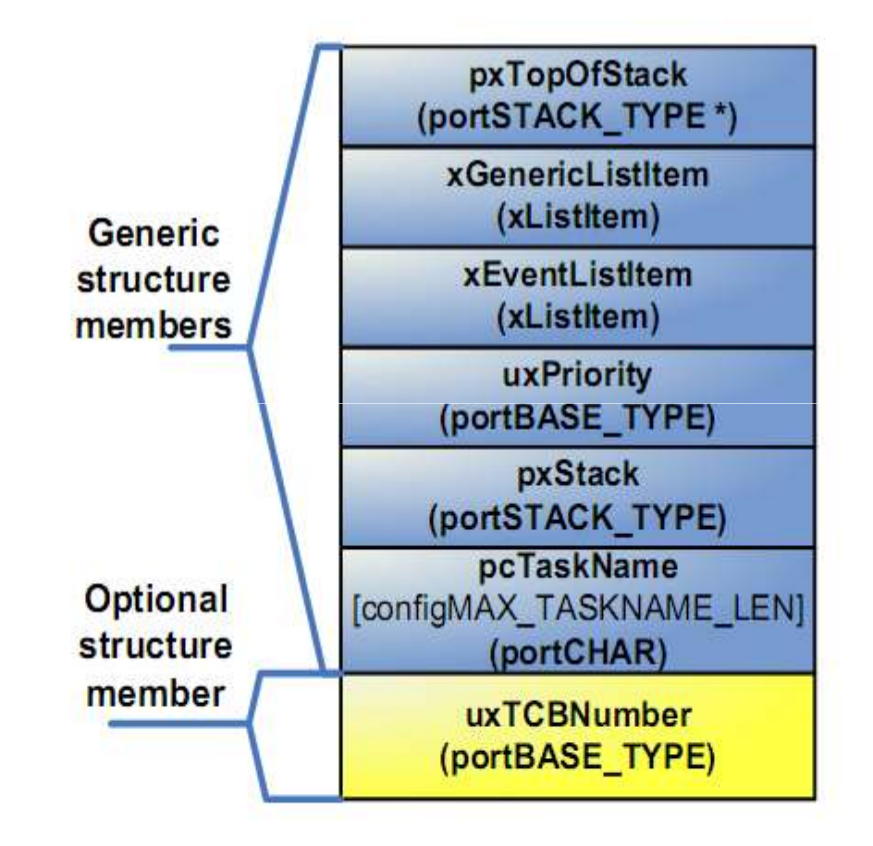

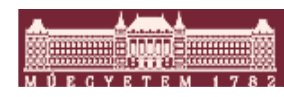

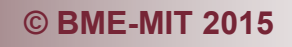

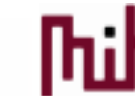

#### FreeRTOS taszkok kezelése

```
void vOtherFunction( void )
```

```
xTaskHandle xHandle;
```

```
// Create the task, storing the handle.xTaskCreate( vTaskCode, "NAME", STACK_SIZE, NULL, tskIDLE_PRIORITY, &xHandle );// Use the handle to delete the task.vTaskDelete( xHandle ); }
```
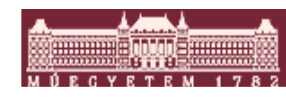

{

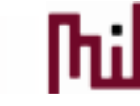

#### FreeRTOS taszk szinkronizáció

- $\mathcal{L}_{\mathcal{A}}$  Bináris szemaforok
	- o vSemaphoreCreateBinary
	- o xSemaphoreTake
	- o xSemaphoreGive
	- o xSemaphoreGiveFromISR
- $\mathcal{L}_{\mathcal{A}}$  Számláló szemaforok
	- oNem csak 0 -1 lehet az értéke, hanem egy egész szám.
	- $\Omega$  Erőforrás menedzsment ahol egyszerre többen férhetnek hozzá.
	- o Esemény számolás.

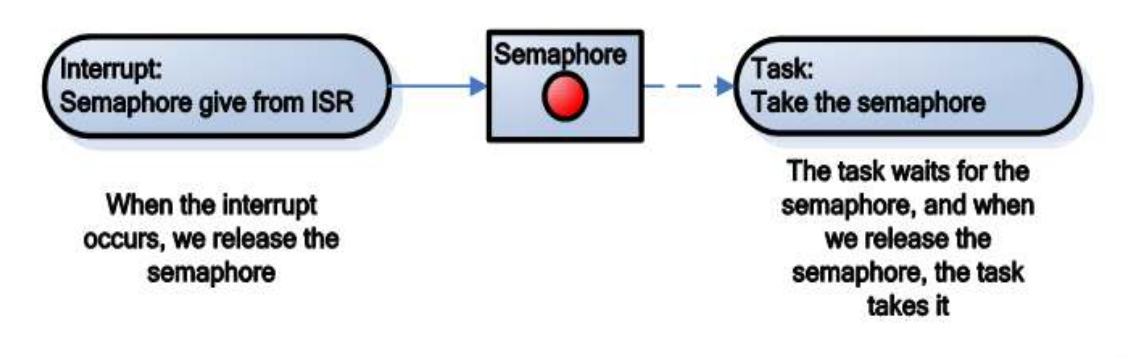

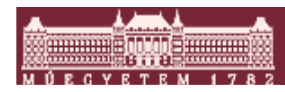

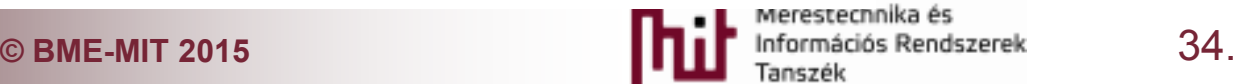

#### FreeRTOS taszk szinkronizáció mutex

- $\mathcal{L}_{\mathcal{A}}$  Mutexek
	- o Prioritás inverzió ellen védettek
	- o Ne használjuk megszakításból

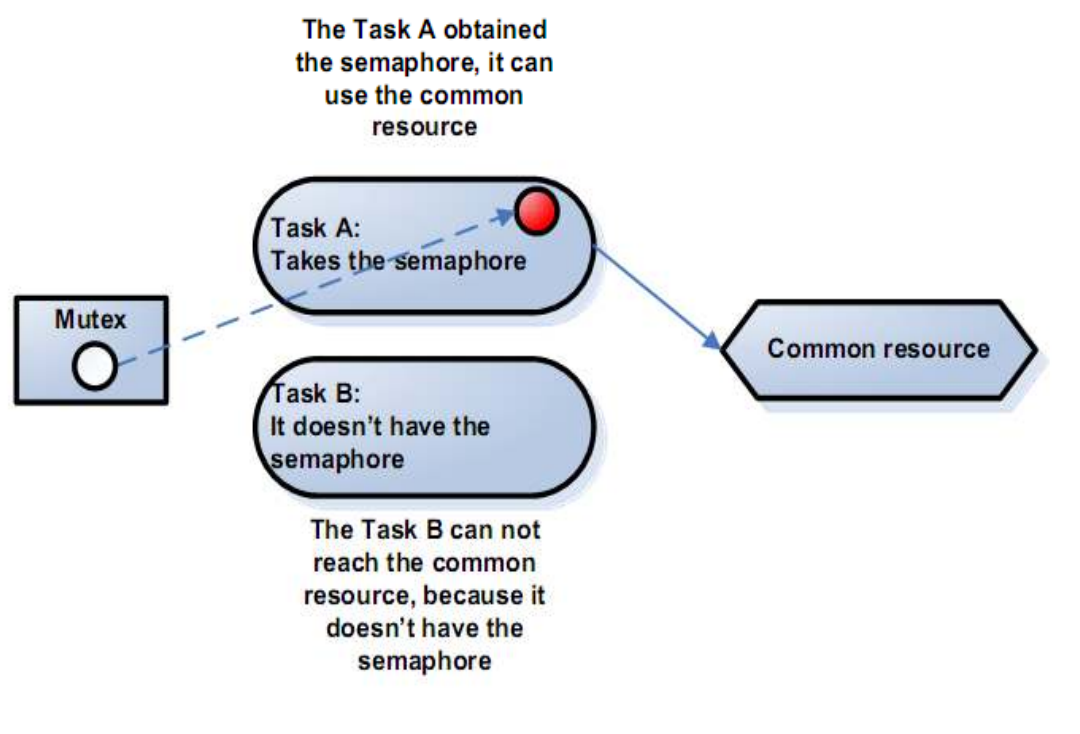

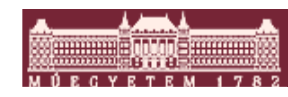

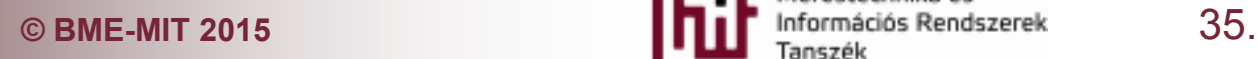

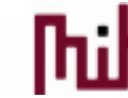

#### FreeRTOS Queue

#### $\mathcal{L}_{\text{max}}$ Queue

- oÜzenetek küldése folyamatok között
- o xQueueCreate
- o xQueueSend
- o xQueueReceive
- o xQueueSendFromISR

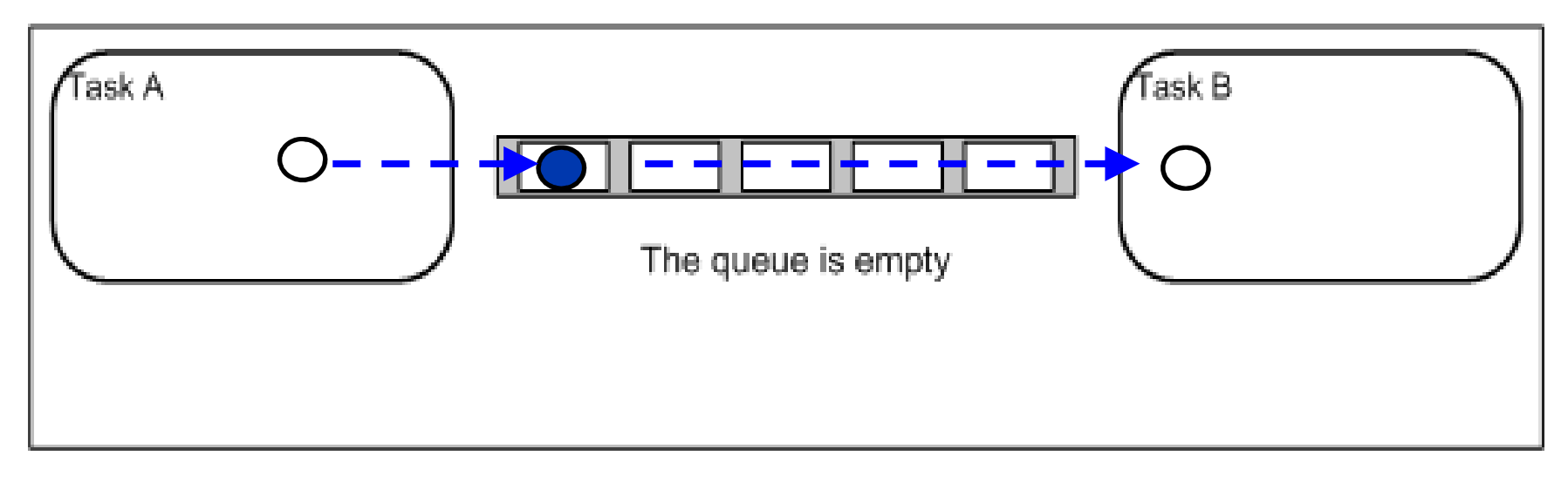

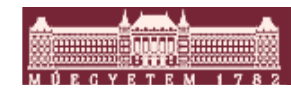

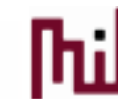

#### FreeRTOS CoRutin

- Egyszerűbb mint egy taszk
- $\mathcal{L}_{\mathcal{A}}$  Függvény sor alapú, nem preemtív ütemető
	- Sharing a stack between co-routines results in much lower RAM usage.
	- Cooperative operation makes re-entrancy less of an issue.
	- Very portable across architectures.
	- Fully prioritised relative to other co-routines, but can always be preempted by tasks if the two are mixed.
	- Lack of stack requires special consideration.
	- Restrictions on where API calls can be made.
	- Co-operative operation only amongst co-routines themselves.

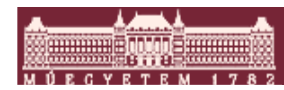

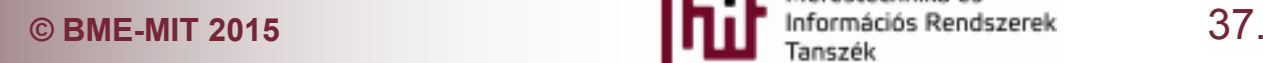

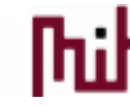

## FreeRTOS forráskód elrendezés

- Nagyon egyszerű alap kernel
	- o tasks.c, queue.c, list.c. File-ok az Source könyvtárban

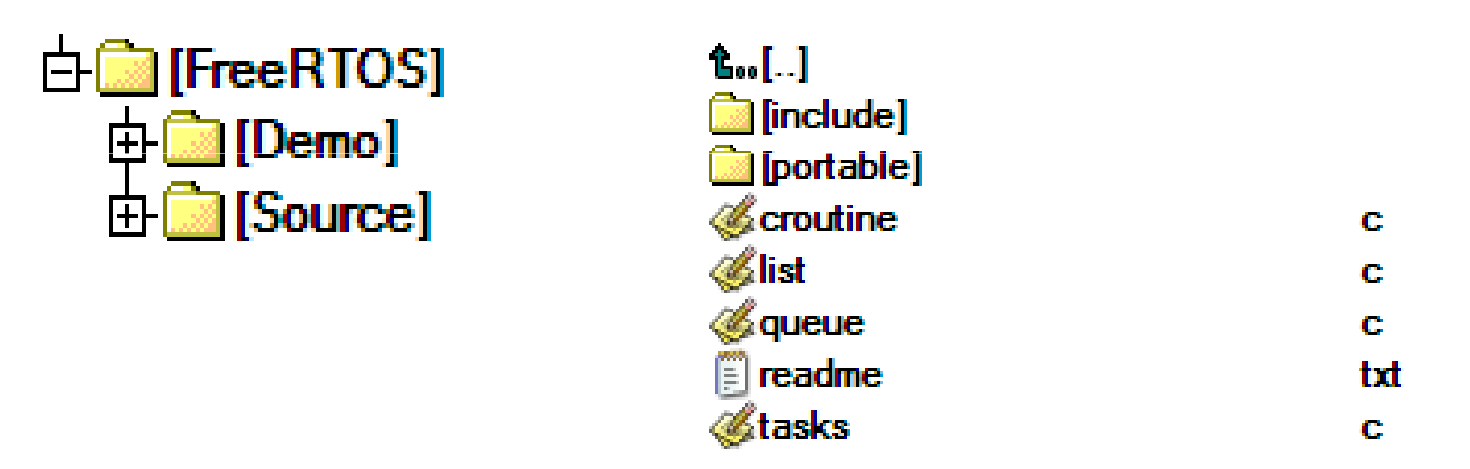

o Ezek a file-ok tartalmazzák az alap taszk létrehozást és szinkronizációt.

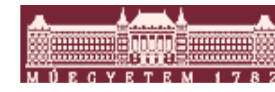

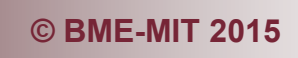

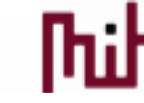

### FreeRTOS portolás

A port specifikus kód részek a portable directoryban

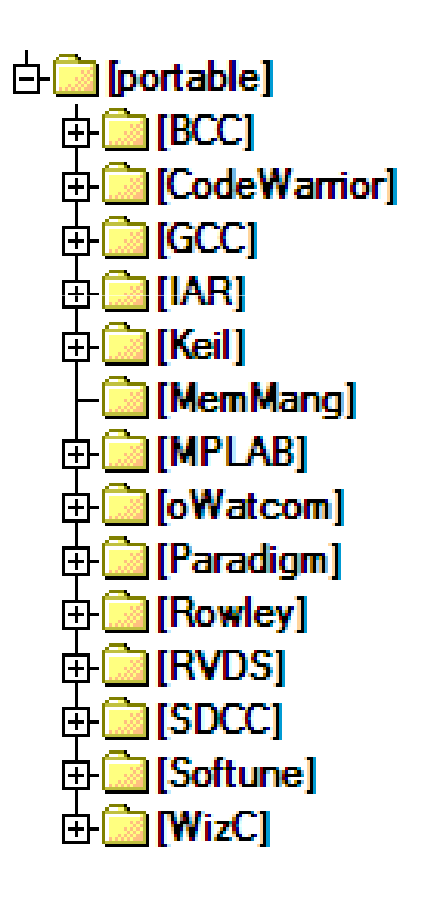

- $\mathcal{L}_{\mathcal{A}}$  Task váltás, Sys tick timer, Critical szekcióba lépés és elhagyás
- P) Toolchain szerint rendezve

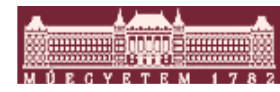

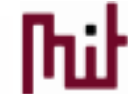

#### GCC specifikus részek

GCC specifikus részek

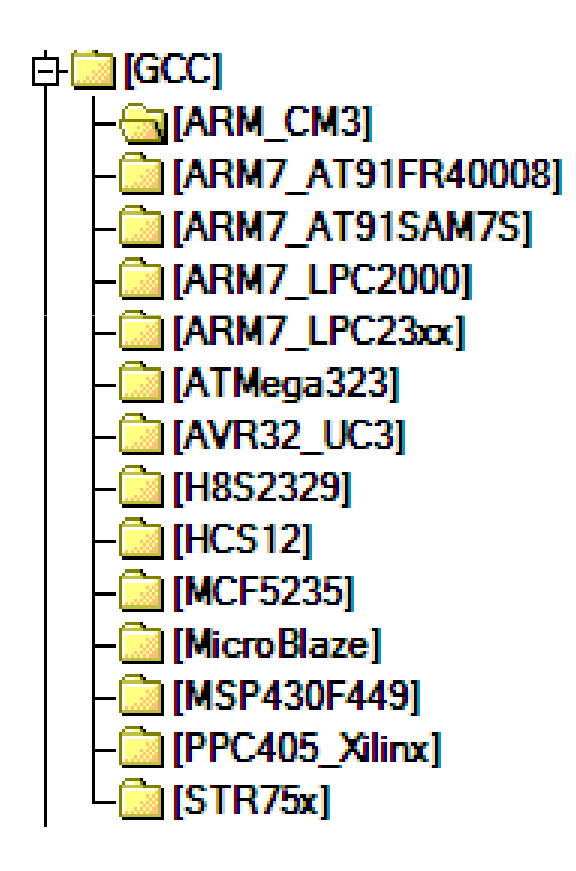

## ■ Egy port file

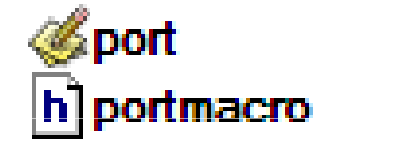

c h

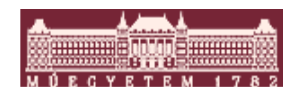

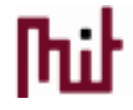

## GCC demó projectek

Kártya és fordító specifikus részek

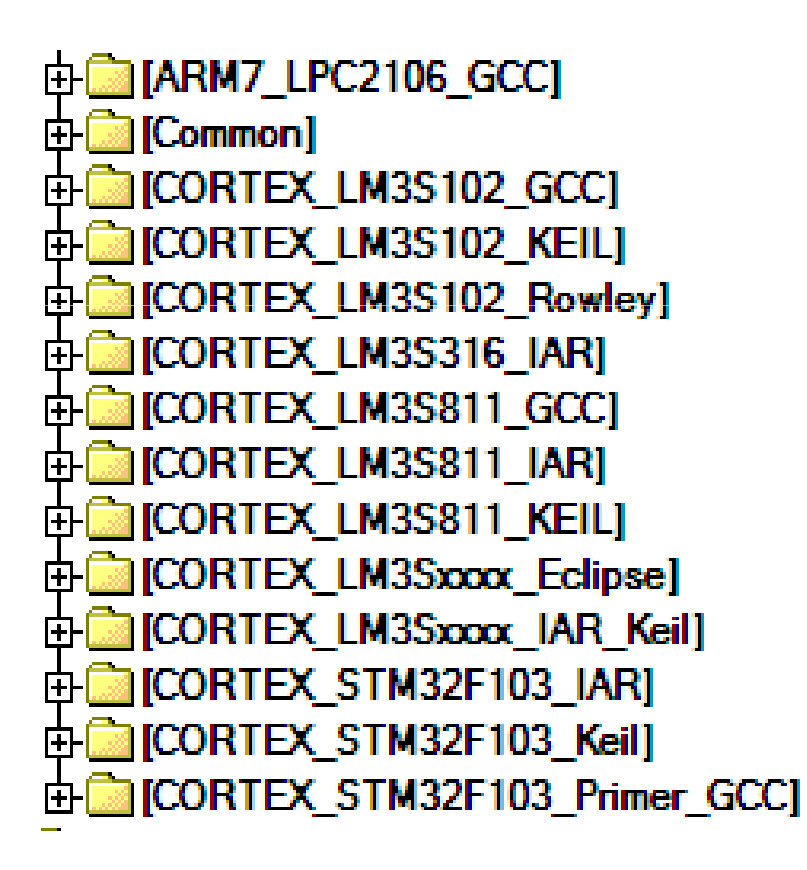

- Startup kód
- Kártya specifikus kód

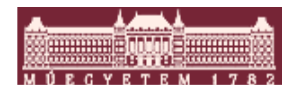

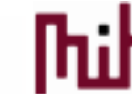

#### A FreeRTOS könyvtárszerkezete *áttekintés*

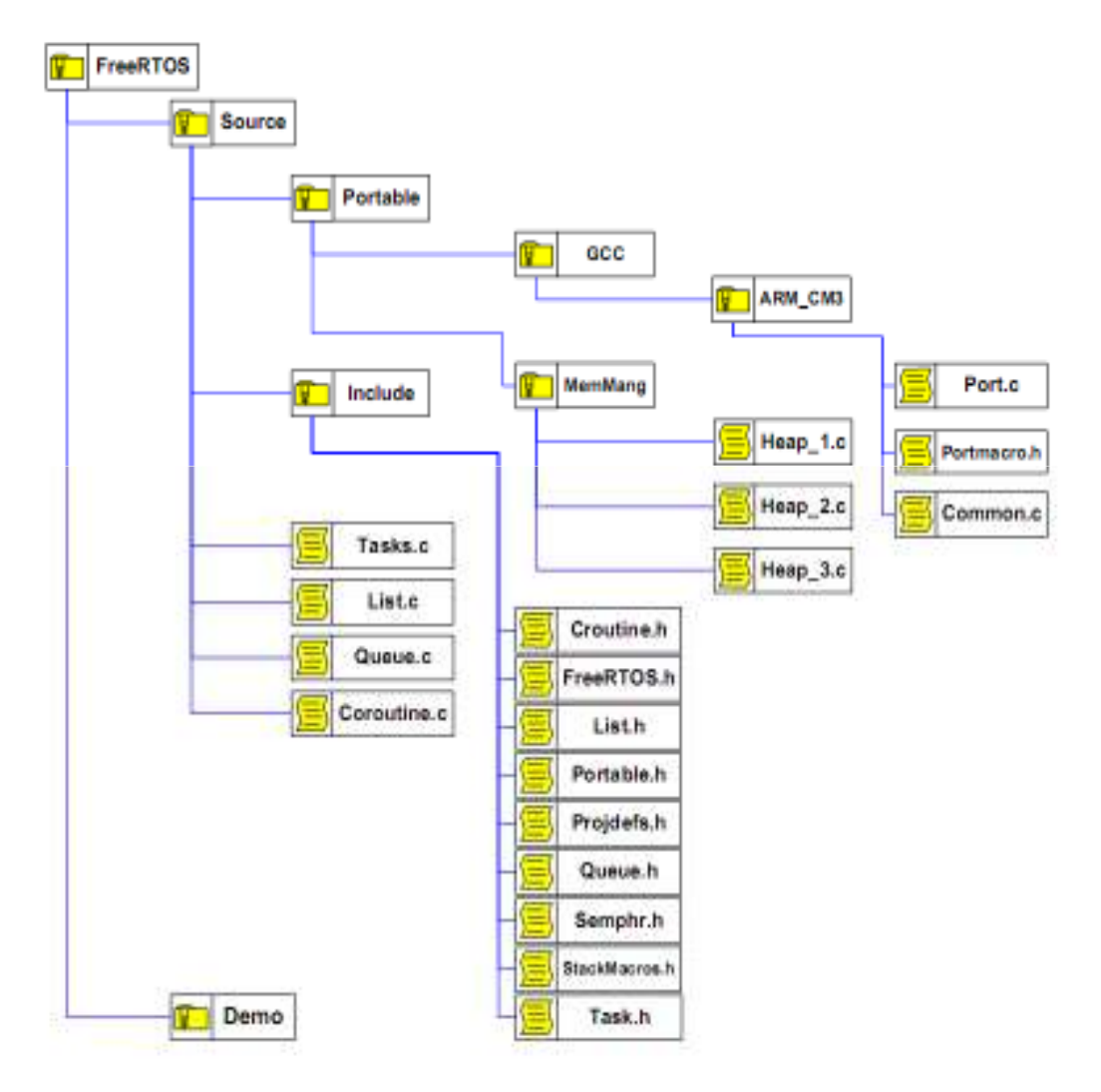

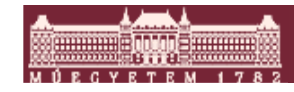

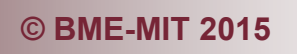

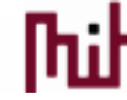

#### FreeRTOS konfiguráció

#### **FreeRTOS\_Config.ht**

```
* Application specific definitions.
 -ac
* These definitions should be adjusted for your particular hardware and
* application requirements.
 æ.
* THESE PARAMETERS ARE DESCRIBED WITHIN THE 'CONFIGURATION' SECTION OF THE
 * FreeRTOS API DOCUMENTATION AVAILABLE ON THE FreeRTOS.org WEB SITE.
#define configUSE PREEMPTION
#define configUSE IDLE HOOK
                                     \Omega#define configUSE TICK HOOK
#define configCPU_CLOCK HZ
                                     ( (unsigned portLONG) 20000000)
#define configTICK RATE HZ
                                     ( ( portTickTvpe ) 1000 )
#define configMINIMAL STACK SIZE
                                     ( ( unsigned portSHORT ) 70 )
#define configTOTAL HEAP SIZE
                                     ( (size t ) ( 7000 ) )
                                     (10)#define configMAX TASK NAME LEN
#define configUSE TRACE FACILITY
                                     n.
#define configUSE 16 BIT TICKS
                                     \mathbf{0}#define configIDLE SHOULD YIELD
                                     \mathbf 0#define configUSE CO ROUTINES
                                     \Omega#define configMAX_PRIORITIES (( unsigned portBASE_TYPE ) 5 )
#define configMAX CO ROUTINE PRIORITIES (2)
```
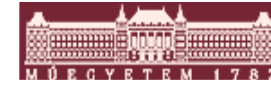

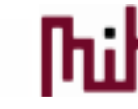

#### Trace hookok

Gyakorlatilag minden fontosabb belső lépéshez tartozik

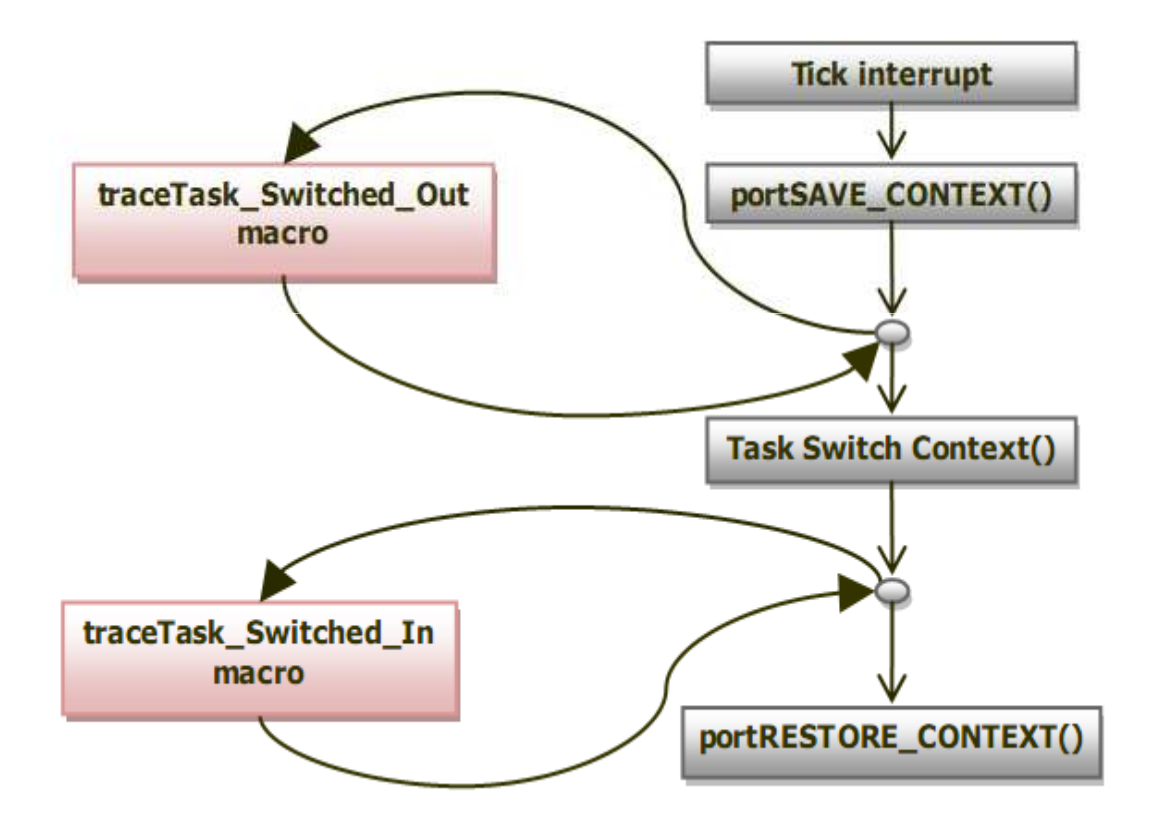

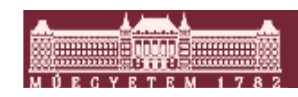

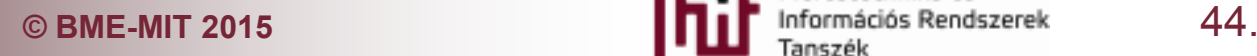

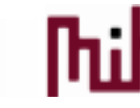

#### Trace alkalmazás

#### ■ Teljes szinkronizációs történet megjelenés

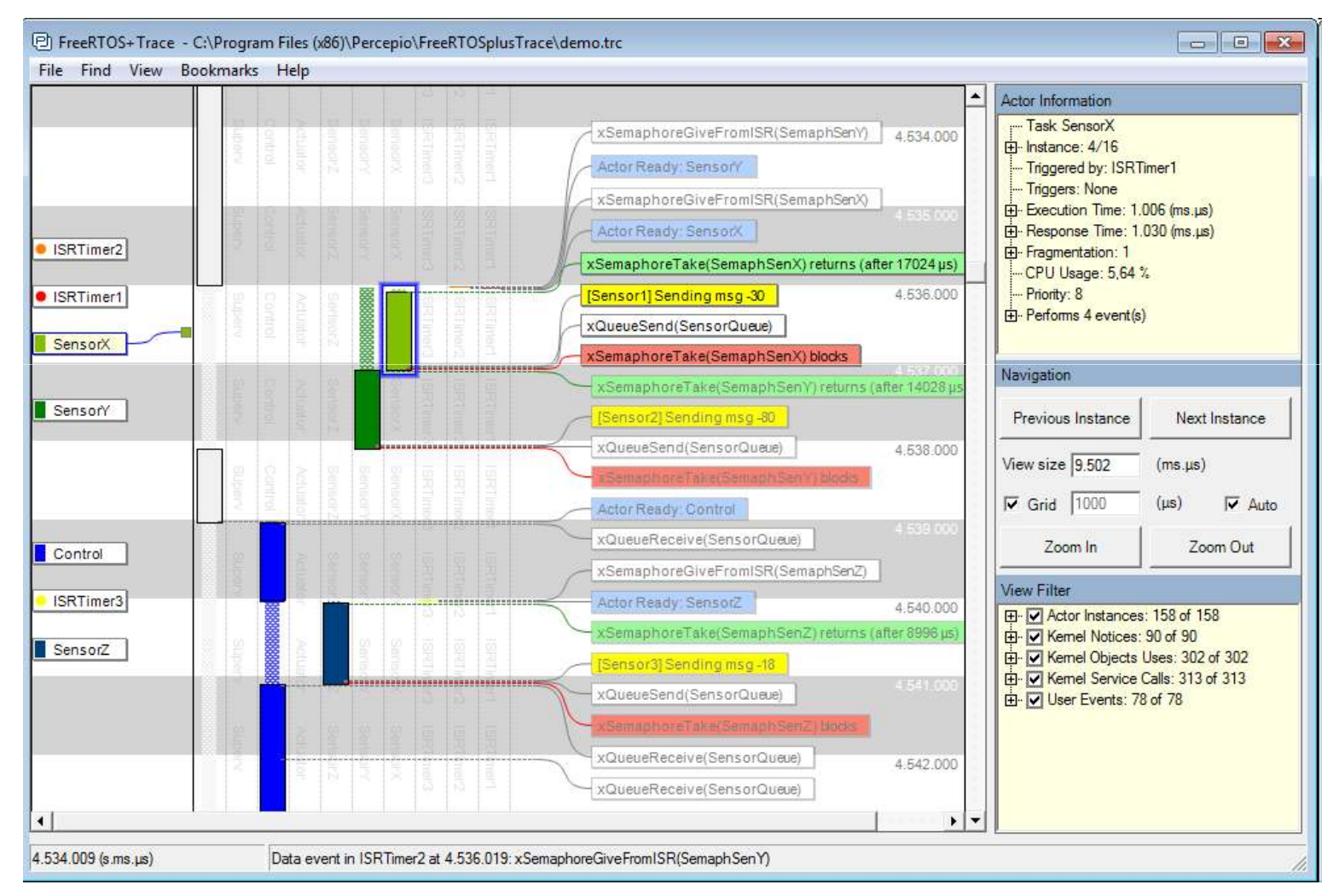

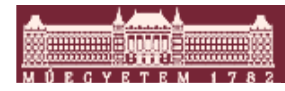

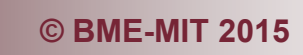

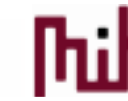

#### FreeRTOS kereskedelmi változatok

#### $\mathcal{L}_{\mathcal{A}}$ **OpenRTOS**

o Kereskedelmi szinten támogatott verzió

o USB, File rendszer, TCP-IP támogatás

## ■ SafeRTOS

- o SIL3 szintű tanúsítvány
- oo Stellaris LM3S9B96 Microcontrollerbe ROM szinten beépítve

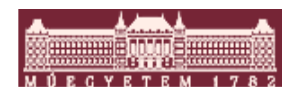

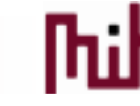

#### eCos

#### (Embedded Configurable Operating System)

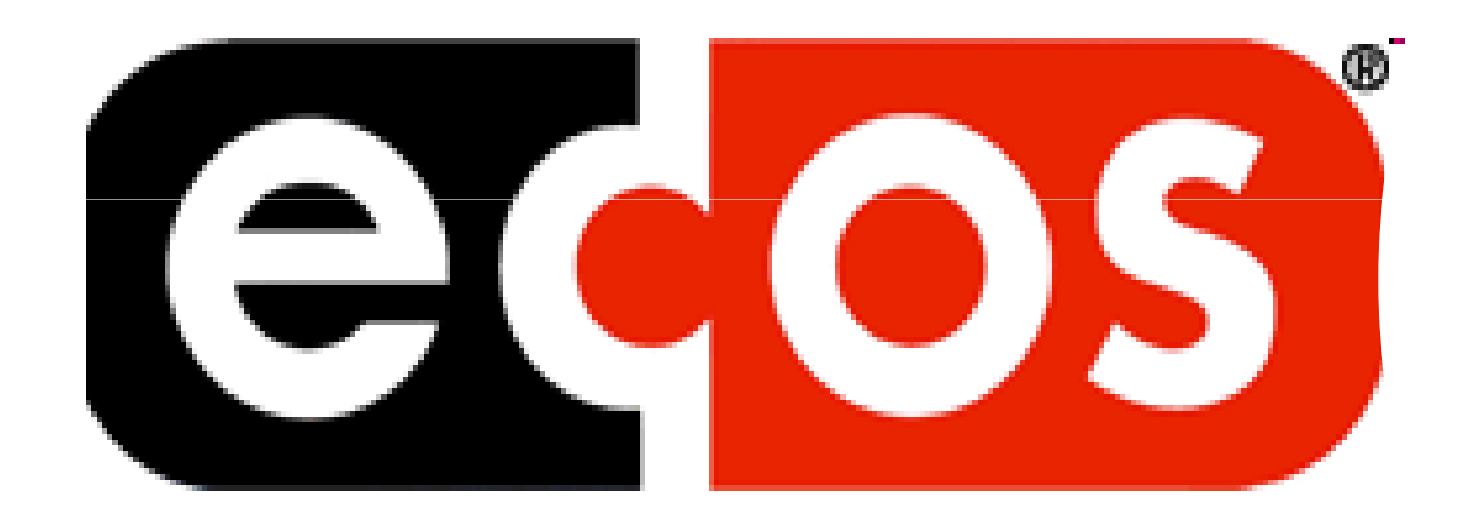

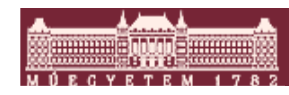

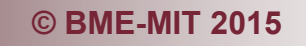

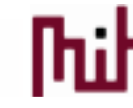

#### Bevezetés

*Az 1998-ban kifejlesztett eCos létrehozóinak filozófiája az volt, hogy egy olyan nyílt forráskódú Real-Time Operációs rendszert készítsenek, amely széleskörű konfigurációs lehetőséget nyújt a felhasználónak anélkül, hogy az operációs rendszer forráskódjának akár csak egy sorát meg kéne változtatni.*

- $\mathcal{L}_{\mathcal{A}}$ 200+ konfigurálási opció
- $\mathcal{L}_{\mathcal{A}}$  Kompatibilitási lehetőségek
	- $\circ$  POSIX, EL/IX,  $\mu$ Itron
- $\mathcal{L}_{\mathcal{A}}$  Előnyök a Linux-hoz képest
	- o Kisebb overhead (40kByte körül már futásképes)
	- o Real-Time
	- o A RedBoot bootmonitor alapja

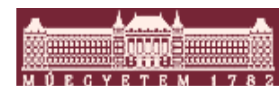

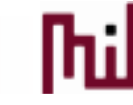

#### eCos architectúra

#### *Széleskörű hardware platform támogatás*

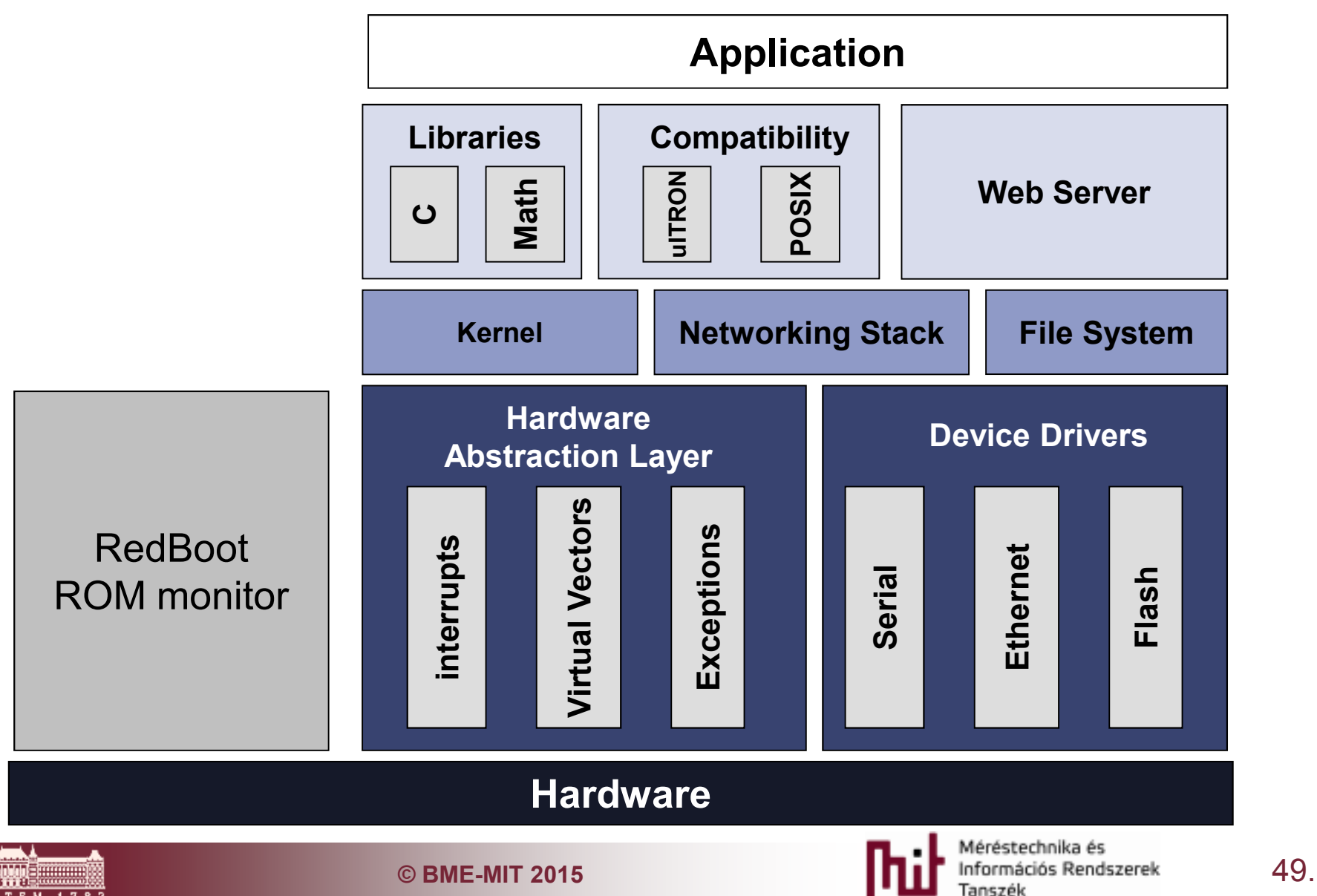

#### eCos Repository *(A komponens raktár)*

*A Component Repository egy könyvtárstruktúra ami tartalmazza az összes csomagot*

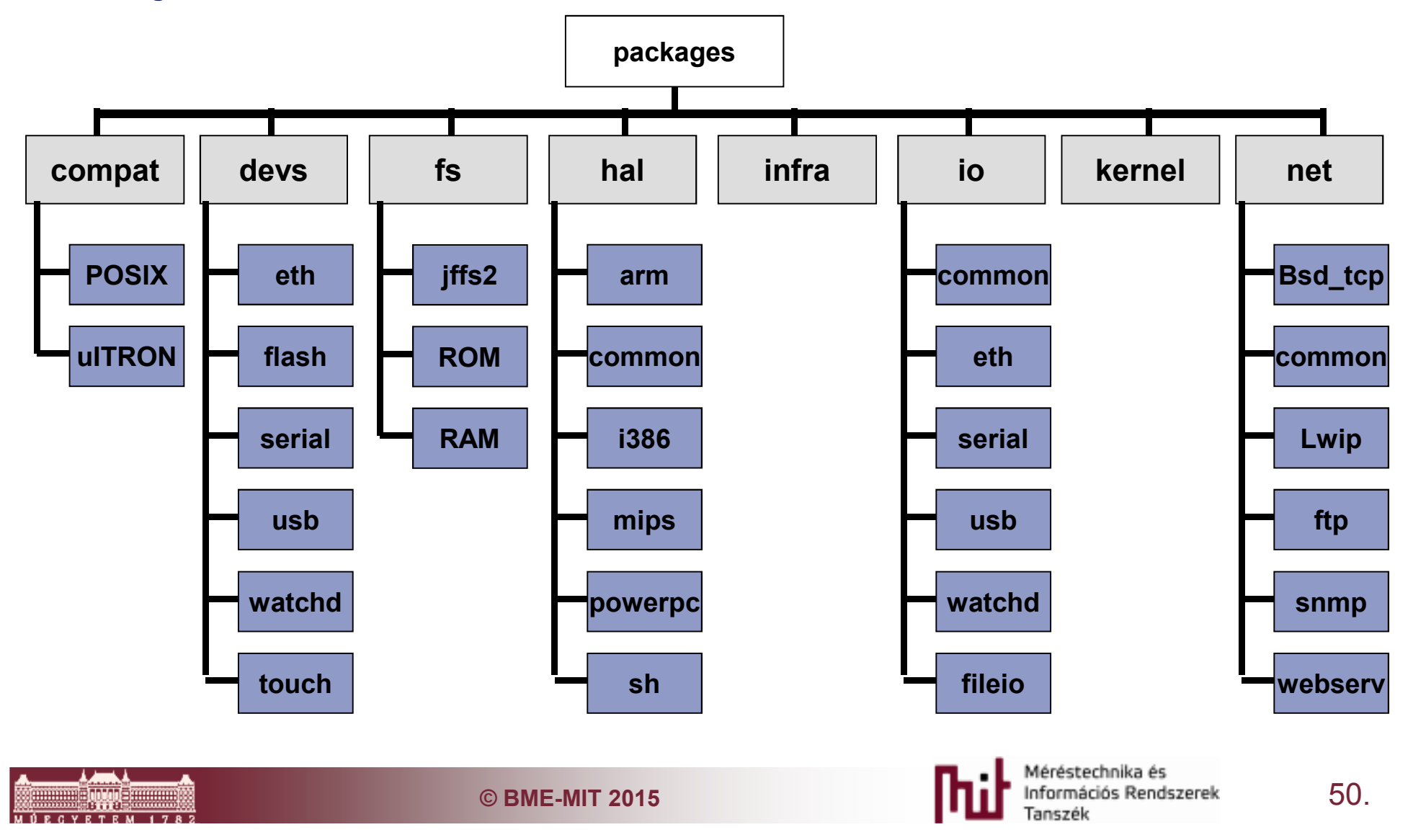

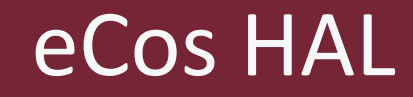

A HAL (Hardware Abstraction Layer) szeparálja el egymástól a platform architektúrájától függő részeket az általános hardware független részektől.

A HAL Gyakorlatilag egy szoftverréteg általánosított API-val (Application Programing Interface) ami magába zárja a működéshez szükséges hardware műveleteket.

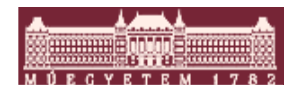

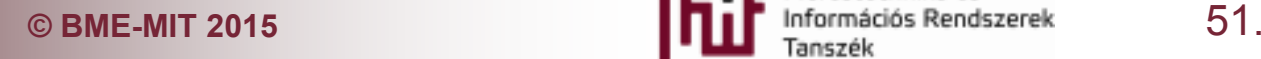

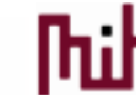

#### A HAL könyvtár struktúrája

*A HAL könyvtár struktúrája egy hierarchikus elrendezés, ami architektúra, variáns, target alapelemekre bontja a hardware függő kódot.*

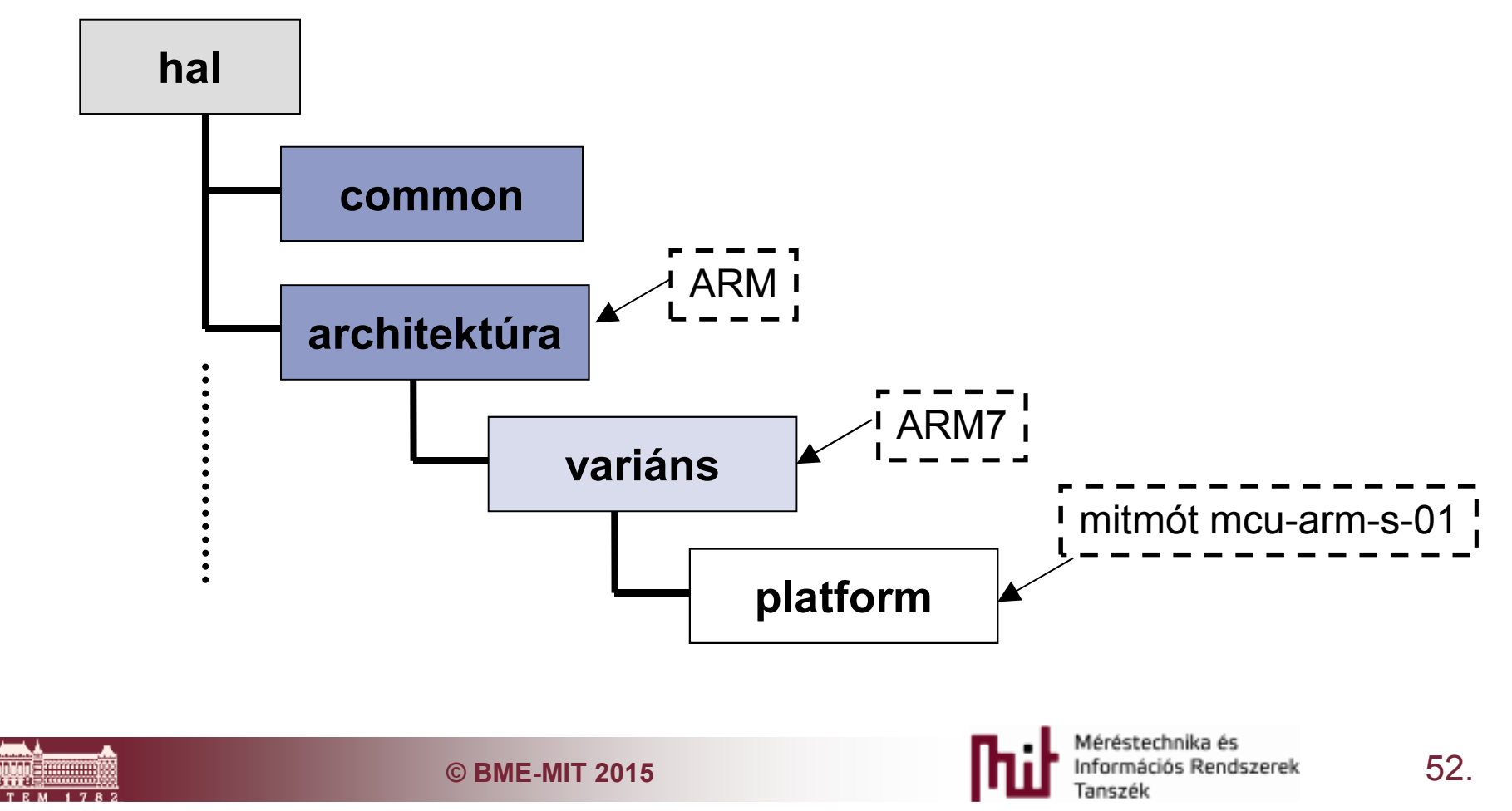

#### Az eCos component framework *(keretrendszer)*

*Ez gyakorlatilag egy olyan eszközgyűjtemény, ami lehetővé teszi a felhasználónak, hogy menedzselje, illetve konfigurálja az eCos rendszer különféle csomagjait*

- Configuration Tool
	- o Command line / graphical
- **Package Administration Tool** 
	- o Komplett csomagok (esetleg új) hozzáadása eltávolítása az eCos komponens raktárhoz/ból
- **Nemory Layout Tool** 
	- o Új platformra való portolásnál használják a memória kiosztás megadására.

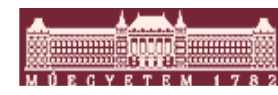

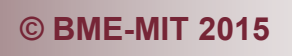

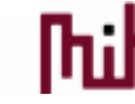

## A Configuration Tool

*Ezzel lehet finoman hangolt konfigurációkat készíteni, a Configuration Tool gyakorlatilag a CDL (Component Description Language) file-ok Grafikus megjelenítése*

- $\Box$  CDL (Component Description Language)
	- o Az eCos talán legfontosabb része, egy olyan script nyelv, ami leírja egy csomag tartalmát illetve konfigurálási lehetőségeit
	- o Minden csomaghoz tartozik legalább egy cdl file
	- o A CDL file-ok definició jelennek meg később a C file-ok #ifdef részeiben

**cdl\_option CYGNUM\_HAL\_VIRTUAL\_VECTOR\_CHANNELS\_DEFAULT\_BAUD {display "Console/GDB serial port baud rate"flavor data legal\_values 9600 19200 38400 57600 115200default\_value 38400description " This option controls the default baud rate used for theConsole/GDB connection."}**

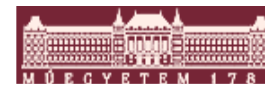

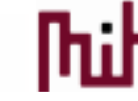

#### A Configuration Tool

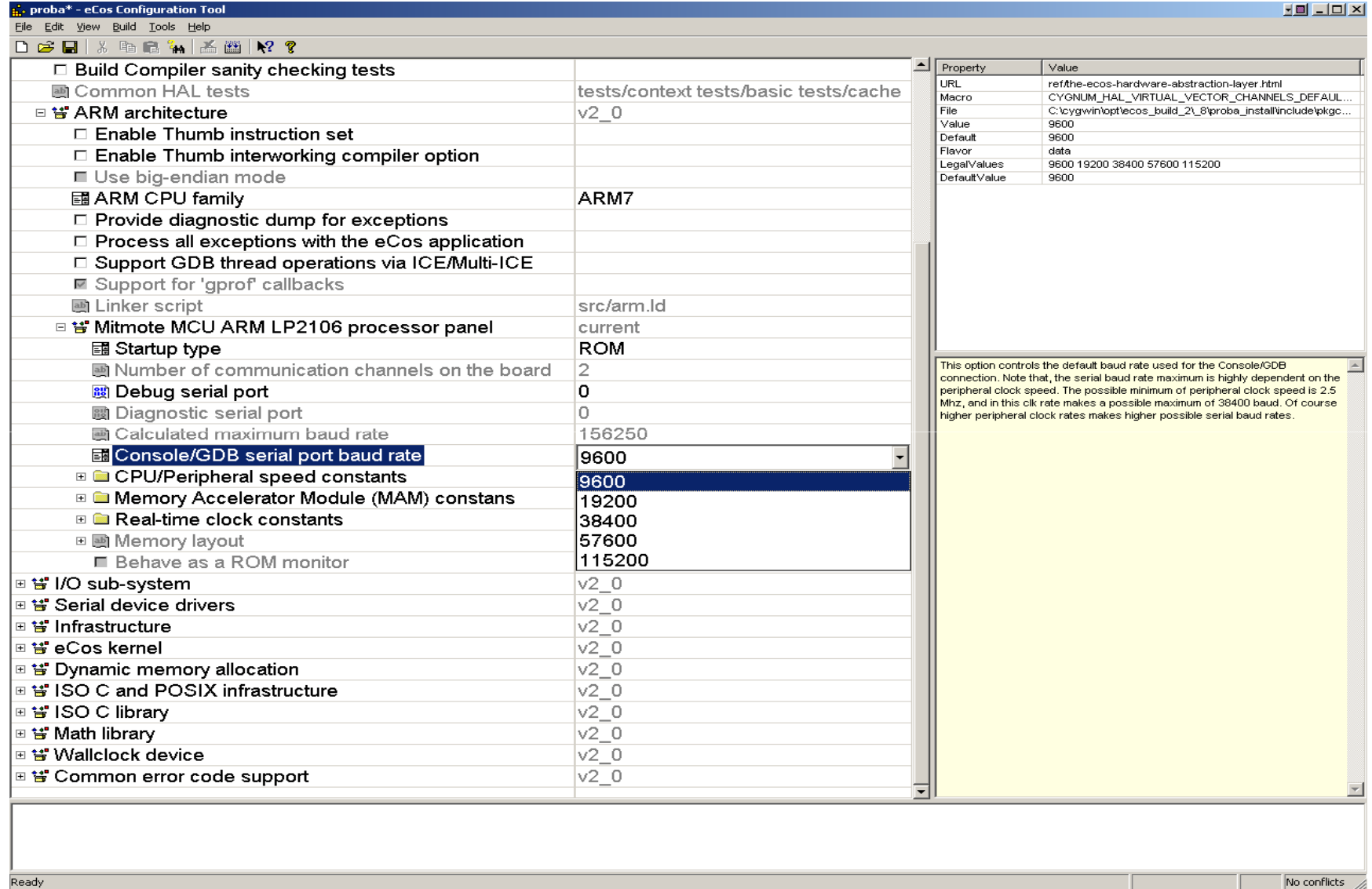

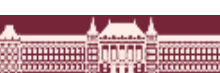

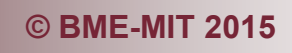

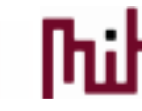

## Mit hoz magával egy RTOS?

- Általában célszerű egy demókártya, processzor használatánál ezzel kezdeni
	- o Összeállított fejlesztőkörnyezet
		- GCC fordítások, startup file-ok, make file-ok
	- o Egyes külső programcsomagok integrálva vannak
		- TCP/IP
		- Flash file rendszer
	- o Mellesleg még párhuzamos programozást is alkalmazhatunk

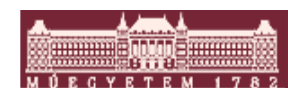

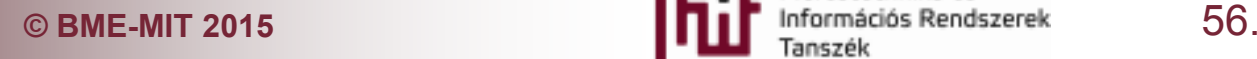

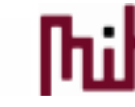

# Újdonságok CMSIS RTOS?

#### $\mathcal{L}_{\mathcal{A}}$ Általános felület RTOS absztrakcióra

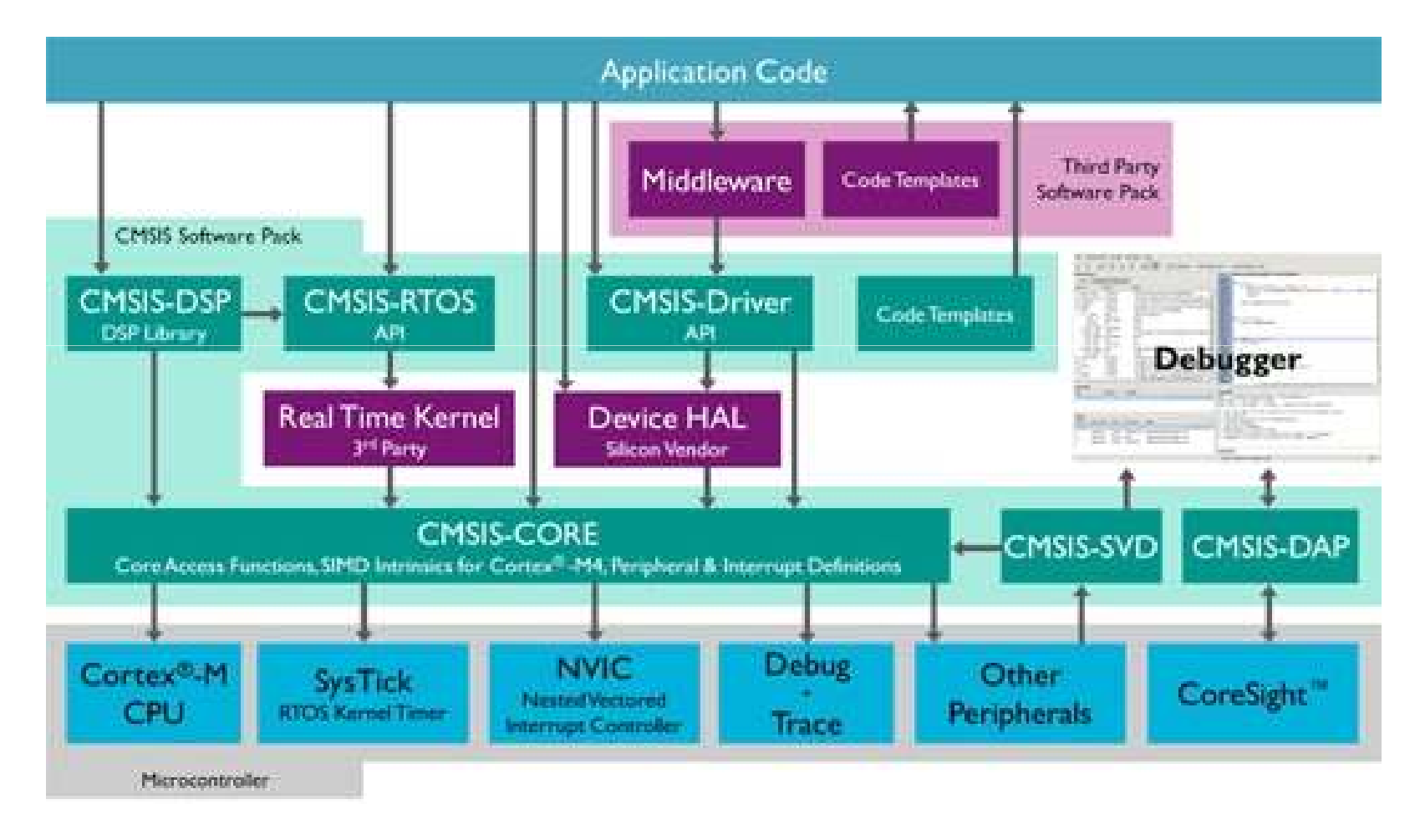

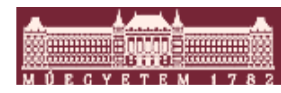

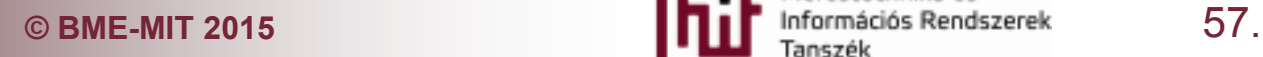

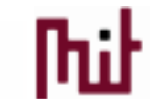